### ARIZONA STATE PARKS AND TRAILS ON-LINE GRANTS MANAGEMENT SYSTEM –WEBGRANTS www.azparkgrants.com

SUBMITTING REIMBURSMENT COSTS AND MATCH

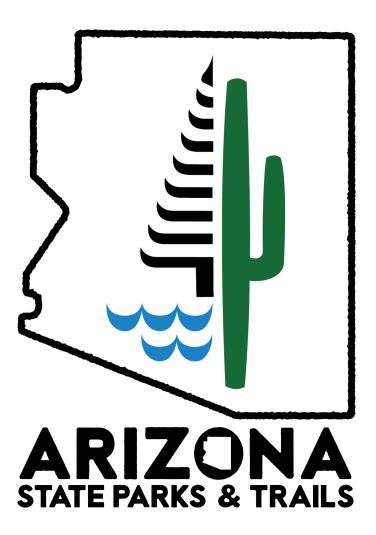

All reimbursment requests must contain:

1. Proof of Payment

Each time you are submitting either a STATUS REPORT (quarterly report ) or a REIMBURSEMENT REQUEST log in to WebGrants and click on "**MY GRANTS.**"

# ARIZONA STATE PARKS & TRAILS FUNDING OPPORTUNITIES

Menu I See Help I See Log Out

Image Dayser

Main Menu

Click Help above to view instructions. Go to "My Profile" to reset password.

Instructions

Image Dayser

Image Dayser

Main Menu

Click Help above to view instructions. Go to "My Profile" to reset password.

Image Dayser

Image Dayser

My Profile

Image Dayser

Image Dayser

Image Dayser

Image Dayser

Image Dayser

Image Dayser

Image Dayser

Image Dayser

Image Dayser

Image Dayser

Image Dayser

Image Dayser

Image Dayser

Image Dayser

Image Dayser

Image Dayser

Image Dayser

Image Dayser

Image Dayser

Image Dayser

Image Dayser

Image Dayser

Image Dayser

Image Dayser

Image Dayser

Image Dayser

</table

Arizona State Parks

Dulles Technology Partners Inc. © 2001-2016 Dulles Technology Partners Inc. WebGrants 6.10 - All Rights Reserved.

All reimbursment requests must contain:

1. Proof of Payment

2. Invoice

3. MATCH is required on each reimbursement (unless all approved/required match has already been submitted). Parks can't reimbursurse w/o MATCH.

|                      |          | And a state of the            |                                                                   | and the second     |                                                | 29. M 20. 4            |                |
|----------------------|----------|-------------------------------|-------------------------------------------------------------------|--------------------|------------------------------------------------|------------------------|----------------|
|                      | 0        | NA ST                         | ATE PARKS &                                                       | TRAI               | LS                                             | Stranger Way           | The state      |
| UN                   | ID       | ING                           | ATE PARKS &<br>OPPORTUI                                           | VITI               | ES .                                           |                        |                |
|                      |          | p I 📲 Log O                   |                                                                   |                    |                                                | d   🎇 Delete   🦪       | Edit   📙 S     |
| Grant                | Track    | Select the reimburse          | e grant you are submitt<br>ements for by clicking c               | ing<br>on the      |                                                |                        |                |
|                      |          | title of the                  |                                                                   |                    |                                                | Closed G               | rants   Clai   |
| ants in the st       | atus Unc | lerway or Suspende            | ed appear on this list To view other Grants,                      | click the closed G | arants link.                                   |                        |                |
| ID                   | Statu    | s Year                        | <b>Title</b>                                                      |                    | Program Area                                   | Grant<br>Administrator | Grant<br>Amour |
|                      | Underw   | ay 2018 <b>TEST 20</b> 1      | 17 Motorized                                                      |                    | Off-Highway Vehicle/Recreation Tra<br>Programs | ail Sean Hammond       | \$499,7        |
| 71602; 917-<br>N-002 | Underw   | ay 2017 BUCKSK                | IN MOUNTAIN STATE PARK TRAIL PROJ                                 | ECT                | Recreational Trails Program                    | Mickey Rogers          | \$80,00        |
| 11-002               | Underw   | ay 2017 TEST 201<br>(501c#, C | 18 Non-Motorized Grant Opportunity for N<br>Clubs and Businesses) | lon-Profit         | Recreational Trails Program                    | Mickey Rogers          | \$80,00        |
|                      |          |                               | UIR OHV TEST APPLICATION SEPTEMBE                                 |                    | Off-Highway Vehicle/Recreation Tra<br>Programs | ail Mickey Rogers      | \$63,09        |
|                      | Underw   | ay 2017 <b>471601 N</b>       | AcGrew Springs New Trail Construction                             |                    | Recreational Trails Program                    | Mickey Rogers          | \$59,17        |
|                      |          |                               |                                                                   |                    | Тс                                             | tal \$782,024.8        |                |
|                      |          |                               |                                                                   |                    |                                                |                        | Showing 1 -    |

Arizona State Parks

Dulles Technology Partners Inc.

© 2001-2016 Dulles Technology Partners Inc. WebGrants 6.10 - All Rights Reserved.

All reimbursment requests must contain:

1. Proof of Payment

1. Once you click on the title of your grant you will be taken to this page (Grant Components section). The forms listed in this section are a combination of selected and completed application forms from your project. You will spend most of your time using 3 forms: Claims; Status Reports; Correspondence. **Claims** form (Where you go to submit a reimbursement request); **Correspondence** (Each time you need to e-mail Parks a question/comment related to the project you will use WebGrants –NOT TRADITION EMAIL –to communicate. That way, every conversation is stored here, reducing any potential problems later on; **Status Reports** (Quarterly Report).

2. Before starting a CLAIM click on MOTORIZED BUDGET below -you will use this as a reference for submitting the correct scope and breakdown items.

FUNDING OPPORTUNITIES

| Menu   🧟 Help   📲 Log Out                                                                               | Sack   🖄 Print   🦛 A                                                                                                    | dd   🧏 Delete   🔣 Edit   🔚 Save                           |
|----------------------------------------------------------------------------------------------------|----------------------------------------------------------------------------------------------------|-----------------------------------------------------------|
| A Grant Tracking                                                                                        | ks Project #; FS Project #<br>Fed ID#                                                                                                    |                                                           |
| Grant: 471901; 17-CS-11031200-006; 9                                                                    | 17-D-001 · OHV ROUTE MANAGEMENT 2017 - 20                                                                                                    | 16                                                        |
| Status: Unc                                                                                             | lerway                                                                                                    | K                                                         |
|                                                                                                    | Highway Vehicle/Becreation Trail Programs                                                                                                    |                                                           |
| Grantee Organization: Bas                                                                               | IPro IPro                                                                                                    | oject Title                                               |
|                                                                                                    |                                                                                                    |                                                           |
| Program Officer: Mich                                                                                   |                                                                                                    |                                                           |
| Awarded Amount: \$94                                                                                    | ,407.16                                                                                                    |                                                           |
|                                                                                                    |                                                                                                    |                                                           |
| Instructions                                                                                            | **Location of Project                                                                                                    |                                                           |
| The grant forms appear below.                                                                           | Start and End Date                                                                                                    |                                                           |
|                                                                                                    |                                                                                                    |                                                           |
| Associated Forms                                                                                        | Status Repor                                                                                                    | t   Site Visit   Contract Amendment                       |
|                                                                                                    |                                                                                                    |                                                           |
| Grant Components                                                                                        |                                                                                                    | ions (0)   Export Grant Data   Map                        |
| The components below are associated with the curr<br>You may associate specific forms in the Associated | ent Funding Opportunity. You can change these components in the Funding Opportun.<br>Forms section above. You can define your own alerts in the Alerts section. You can made | ity module.<br>eke notes by clicking Annotations. You can |
| copy this grant and you can export the raw data.                                                        | Open up your budget page to view as to                                                                                                    |                                                           |
| K                                                                                                    | Coruse as a reference while completing your                                                                                                    | Last Edited                                               |
| General Information                                                                                     | reimbursements                                                                                                    | 03/30/2017                                                |
| Motorized Budget                                                                                        | reimbursements                                                                                                    | 11/10/2016                                                |
| Appropriations                                                                                          | (reimhursemente)                                                                                                    | 02/28/2017                                                |
|                                                                                                    | s(reimbursements)                                                                                                    |                                                           |
| Encumbrances                                                                                            |                                                                                                    |                                                           |
| Status Reports                                                                                          |                                                                                                    | 11/10/0010                                                |
| OHV/RTP Application                                                                                     |                                                                                                    | 11/10/2016                                                |
| Motorized Criteria Response<br>Project Maps, Trail Tables & Photos                                      | Trail information from original application will                                                                                                    | 11/10/2016<br>11/10/2016                                  |
| Cultural Clearance Review Form                                                                          | be pulled -placed on report                                                                                                    | 11/10/2016                                                |
| NEPA                                                                                                    | be pulled -placed on report                                                                                                    | 11/10/2016                                                |
| Resolution Eligibility Form                                                                             |                                                                                                    | 11/10/2016                                                |
| Correspondence                                                                                          |                                                                                                    | 1110/2010                                                 |
| Opportunity                                                                                             |                                                                                                    | -                                                         |
| Application                                                                                             |                                                                                                    | -                                                         |
| Application Versions                                                                                    | Quarterly                                                                                                    | -                                                         |
| Application Annotations                                                                                 | Reports(Status)                                                                                                    | -                                                         |
| Review Forms                                                                                            | ιτεροπο(Οιαίωο)                                                                                                    | -                                                         |
|                                                                                                    | <                                                                                                    |                                                           |
|                                                                                                    |                                                                                                    |                                                           |
|                                                                                                    | View all emails or send an email. Note:                                                                                                    | Dulles Technology Partners Inc.                           |
| Arizona State Parks                                                                                     |                                                                                                    | © 2001-2016 Dulles Technology Partners Inc.               |
|                                                                                                    | When sending parks an email thru the                                                                                                    | WebGrants 6.5 - All Rights Reserved.                      |
|                                                                                                    | system please provide your name and                                                                                                    |                                                           |
|                                                                                                    | telephone # at the bottom of the email.                                                                                                    |                                                           |
|                                                                                                    |                                                                                                    |                                                           |
|                                                                                                    |                                                                                                    |                                                           |
|                                                                                                    |                                                                                                    |                                                           |
|                                                                                                    |                                                                                                    |                                                           |
|                                                                                                    |                                                                                                    |                                                           |
|                                                                                                    |                                                                                                    |                                                           |

All reimbursment requests must contain:

I. Proof of Payment https://azparkgrants.com/grantComponents.do?documentPk=1478802933541&history=include 2. Invoice

| ample of an ave                                                                                                    |                                                                                                    |                                                                                                    |                                                                                                    |                                                                                                    |                                                                                                    |                                                                                                    |
|----------------------------------------------------------------------------------------------------|----------------------------------------------------------------------------------------------------|----------------------------------------------------------------------------------------------------|----------------------------------------------------------------------------------------------------|----------------------------------------------------------------------------------------------------|----------------------------------------------------------------------------------------------------|----------------------------------------------------------------------------------------------------|
|                                                                                                    |                                                                                                    |                                                                                                    | a Charles and the second                                                                                                    |                                                                                                    |                                                                                                    |                                                                                                    |
| FUNDIN                                                                                                    | IG OPP                                                                                                    |                                                                                                    | & TRA<br>JNITI                                                                                                    | LS.<br>ES                                                                                                    |                                                                                                    | A STATE                                                                                                    |
| 🏹 Menu I 🙎 Help I 🚽                                                                                                    | Log Out                                                                                                    |                                                                                                    |                                                                                                    | Sack I 🔌 Pri                                                                                                    | nt   👘 Add   💢 Delete   🌔                                                                                                    | 🖁 Edit I 📗 Save                                                                                                    |
| 🔌 Grant Tracking                                                                                                    |                                                                                                    |                                                                                                    |                                                                                                    |                                                                                                    |                                                                                                    |                                                                                                    |
| Grant: - BUCKSKIN MC                                                                                                    | UNTAIN STATE PAR                                                                                                    | K (917-N-002) - 20                                                                                                    | )17                                                                                                    |                                                                                                    |                                                                                                    |                                                                                                    |
|                                                                                                    | Status: Underway                                                                                                    | y                                                                                                    |                                                                                                    |                                                                                                    |                                                                                                    |                                                                                                    |
| I                                                                                                    | Program Area: Recreation                                                                                                    | onal Trails Progran                                                                                                    | ı                                                                                                    |                                                                                                    |                                                                                                    |                                                                                                    |
| Grantee                                                                                                    | organization: Arizona S                                                                                                    | State Parks                                                                                                    |                                                                                                    |                                                                                                    |                                                                                                    |                                                                                                    |
| Pr                                                                                                    | ogram Officer: Mickey R                                                                                                    | ogers                                                                                                    |                                                                                                    |                                                                                                    |                                                                                                    |                                                                                                    |
| Awa                                                                                                    | arded Amount: \$80,000.0                                                                                                    | 00                                                                                                    |                                                                                                    |                                                                                                    |                                                                                                    |                                                                                                    |
| Federal and Vendor ID                                                                                                    |                                                                                                    |                                                                                                    |                                                                                                    |                                                                                                    | Return                                                                                                    | to Components                                                                                                    |
| Fe                                                                                                    | deral Tax ID:*                                                                                                    | _                                                                                                    |                                                                                                    |                                                                                                    |                                                                                                    |                                                                                                    |
| Д                                                                                                    | Z Vendor ID:*                                                                                                    | S                                                                                                    | cope item                                                                                                    |                                                                                                    |                                                                                                    |                                                                                                    |
|                                                                                                    | k                                                                                                    |                                                                                                    |                                                                                                    |                                                                                                    |                                                                                                    |                                                                                                    |
| SECTION III. BUDGET                                                                                                    | SECTION Renovation                                                                                                    | and Maintenanc                                                                                                    | e of Existing Tra                                                                                                    | ils                                                                                                    |                                                                                                    |                                                                                                    |
| Breakdown Quant                                                                                                    | ity Unit Type                                                                                                    | Unit Cost To                                                                                                    | tal Cost Ma<br>\$0.00                                                                                                    | atch/In-kind<br><b>\$0.00</b>                                                                                                    | Total Grant Request<br>\$0.00                                                                                                    | Line Number                                                                                                    |
| Ducto of Access to Tucil                                                                                                    |                                                                                                    | Dublic Access                                                                                                    |                                                                                                    |                                                                                                    |                                                                                                    |                                                                                                    |
| Protect Access to Trail                                                                                                    | s / Acquire Land for I                                                                                                    | Public Access                                                                                                    |                                                                                                    |                                                                                                    |                                                                                                    |                                                                                                    |
|                                                                                                    | the second second second second second second second second second second second second second second second se                                                                                                    | Link Oracle To                                                                                                    |                                                                                                    | A - Is /I.e. I she at                                                                                                    | Total Orent Desired                                                                                                    | Line Missisher                                                                                                    |
| Breakdown Quant                                                                                                    | ity Unit Type                                                                                                    | Unit Cost To                                                                                                    | tal Cost Ma<br>\$0.00                                                                                                    | atch/In-kind<br><b>\$0.00</b>                                                                                                    | Total Grant Request<br>\$0.00                                                                                                    | Line Number                                                                                                    |
|                                                                                                    |                                                                                                    |                                                                                                    | \$0.00                                                                                                    |                                                                                                    | \$0.00                                                                                                    | Line Number                                                                                                    |
| Mitigate and Restore D                                                                                                    | amage to Areas Surr                                                                                                    | ounding Trails                                                                                                    | \$0.00                                                                                                    | so.oo<br>reakdown ite                                                                                                    | \$0.00                                                                                                    |                                                                                                    |
| Mitigate and Restore D<br>Breakdown                                                                                                    | amage to Areas Surr                                                                                                    |                                                                                                    | \$0.00<br>Bi                                                                                                    | so.oo<br>reakdown ite<br>Match/In-kind                                                                                                    | \$0.00                                                                                                    | Line Number<br>Line Number                                                                                                    |
| Mitigate and Restore D<br>Breakdown<br>B' Split rail fencing<br>Split Rail Round Post                                                                                                    | amage to Areas Surr<br>Quantity Unit<br>62.0 Each<br>20.0 Each                                                                                                    | ounding Trails<br>Type Unit Cos<br>\$12.<br>\$14.                                                                                                    | \$0.00<br>t Total Cost<br>33 \$764.46<br>56 \$291.20                                                                                                    | \$0.00<br>reakdown ite<br>Match/In-kind<br>\$0.00<br>\$0.00                                                                                                    | \$0.00<br>PMS<br>Total Grant Request<br>\$764.46<br>\$291.20                                                                                                    | Line Number<br>1<br>2                                                                                                    |
| Mitigate and Restore D<br>Breakdown<br>B' Split rail fencing<br>Split Rail Round Post<br>ACE Trail Crew                                                                                                    | amage to Areas Surr<br>Quantity Unit<br>62.0 Each<br>20.0 Each<br>3.0 Day(s)                                                                                                    | ounding Trails<br>Type Unit Cos<br>\$12.<br>\$14.<br>\$1,040.                                                                                                    | \$0.00<br>Total Cost<br>33 \$764.46<br>56 \$291.20<br>00 \$3,120.00                                                                                                    | \$0.00<br>reakdown ite<br>Match/In-kind<br>\$0.00<br>\$2,350.32                                                                                                    | \$0.00<br>PMS<br>Total Grant Request<br>\$764.46<br>\$291.20<br>\$769.68                                                                                                    | Line Number<br>1<br>2<br>3                                                                                                    |
| Mitigate and Restore D<br>Breakdown<br>8' Split rail fencing<br>Split Rail Round Post<br>ACE Trail Crew<br>Campsite                                                                                                    | amage to Areas Surr<br>Quantity Unit<br>62.0 Each<br>20.0 Each                                                                                                    | ounding Trails<br>Type Unit Cos<br>\$12.<br>\$14.                                                                                                    | \$0.00<br>Bit Total Cost<br>33 \$764.46<br>56 \$291.20<br>00 \$3,120.00<br>00 \$5,580.00                                                                                                    | \$0.00<br>reakdown ite<br>Match/In-kind<br>\$0.00<br>\$2,350.32<br>\$5,580.00                                                                                                    | \$0.00<br>PMS<br>Total Grant Request<br>\$764.46<br>\$291.20                                                                                                    | Line Number<br>1<br>2                                                                                                    |
| Mitigate and Restore D<br>Breakdown<br>B' Split rail fencing<br>Split Rail Round Post<br>ACE Trail Crew<br>Campsite<br>Boulders                                                                                                    | amage to Areas Surr<br>Quantity Unit<br>62.0 Each<br>3.0 Day(s)<br>62.0 Day(s)                                                                                                    | ounding Trails<br>Type Unit Cos<br>\$12.<br>\$1,040.<br>\$1,040.<br>\$90.                                                                                                    | \$0.00<br>Total Cost<br>33 \$764.46<br>56 \$291.20<br>00 \$3,120.00<br>00 \$5,580.00<br>00 \$3,850.00<br>56 \$757.12                                                                                                    | \$0.00<br>reakdown ite<br>Match/In-kind<br>\$0.00<br>\$2,350.32<br>\$5,580.00<br>\$3,850.00<br>\$3,850.00<br>\$0.00                                                                                                    | \$0.00<br>Total Grant Request<br>\$764.46<br>\$291.20<br>\$769.68<br>\$0.00<br>\$0.00<br>\$0.00<br>\$757.12                                                                                                    | Line Number<br>1<br>2<br>3<br>4                                                                                                    |
| Mitigate and Restore D<br>Breakdown<br>3' Split rail fencing<br>Bplit Rail Round Post<br>AGE Trail Crew<br>Campsite<br>Boulders                                                                                                    | amage to Areas Surr<br>Quantity Unit<br>62.0 Each<br>20.0 Each<br>3.0 Day(s)<br>62.0 Day(s)<br>11.0 Each                                                                                                    | ounding Trails<br>Type Unit Cos<br>\$12.<br>\$14.<br>\$1,040<br>\$90.<br>\$350.                                                                                                    | \$0.00<br>Total Cost<br>33 \$764.46<br>56 \$291.20<br>00 \$3,120.00<br>00 \$5,580.00<br>00 \$3,850.00                                                                                                    | \$0.00<br>reakdown ite<br>Match/In-kind<br>\$0.00<br>\$2,350.32<br>\$5,580.00<br>\$3,850.00<br>\$3,850.00<br>\$0.00                                                                                                    | \$0.00<br>Total Grant Request<br>\$764.46<br>\$291.20<br>\$769.68<br>\$0.00<br>\$0.00                                                                                                    | Line Number<br>1<br>2<br>3<br>4<br>5                                                                                                |
| Mitigate and Restore D<br>Breakdown<br>B' Split rail fencing<br>Split Rail Round Post<br>ACE Trail Crew<br>Campsite<br>Boulders                                                                                                    | amage to Areas Surr<br>Quantity Unit<br>62.0 Each<br>20.0 Each<br>3.0 Day(s)<br>62.0 Day(s)<br>11.0 Each<br>52.0 Each                                                                                                    | ounding Trails<br>Type Unit Cos<br>\$12.<br>\$14.<br>\$1,040<br>\$90.<br>\$350.                                                                                                    | \$0.00<br>Total Cost<br>33 \$764.46<br>56 \$291.20<br>00 \$3,120.00<br>00 \$5,580.00<br>00 \$3,850.00<br>56 \$757.12                                                                                                    | \$0.00<br>reakdown ite<br>Match/In-kind<br>\$0.00<br>\$2,350.32<br>\$5,580.00<br>\$3,850.00<br>\$3,850.00<br>\$0.00                                                                                                    | \$0.00<br>Total Grant Request<br>\$764.46<br>\$291.20<br>\$769.68<br>\$0.00<br>\$0.00<br>\$0.00<br>\$757.12                                                                                                    | Line Number<br>1<br>2<br>3<br>4<br>5                                                                                                |
| Mitigate and Restore D<br>Breakdown<br>B' Split rail fencing<br>Split Rail Round Post<br>ACE Trail Crew<br>Campsite<br>Boulders<br>Split Rail Round End Post<br>Provide Educational Pr<br>Breakdown Quant                                                                                                    | amage to Areas Surr<br>Quantity Unit<br>62.0 Each<br>3.0 Day(s)<br>62.0 Day(s)<br>11.0 Each<br>52.0 Each<br>ograms<br>ity Unit Type                                                                                                    | ounding Trails<br>Type Unit Cos<br>\$12.<br>\$14.<br>\$1,040.<br>\$90.<br>\$350.<br>\$14.<br>Unit Cost <b>To</b>                                                                                                    | \$0.00<br>Total Cost<br>33 \$764.46<br>56 \$291.20<br>00 \$3,120.00<br>00 \$5,580.00<br>00 \$3,850.00<br>56 \$757.12<br>\$14,362.78<br>tal Cost Ma                                                                                                    | \$0.00<br>reakdown ite<br>Match/In-kind<br>\$0.00<br>\$2,350.32<br>\$5,580.00<br>\$3,850.00<br>\$3,850.00<br>\$11,780.32                                                                                                    | \$0.00<br>Total Grant Request<br>\$764.46<br>\$291.20<br>\$769.68<br>\$0.00<br>\$0.00<br>\$757.12<br>\$2,582.46<br>Total Grant Request                                                                                                    | Line Number<br>1<br>2<br>3<br>4<br>5<br>6<br>Line Number                                                                            |
| Mitigate and Restore D<br>Breakdown<br>3' Split rail fencing<br>Split Rail Round Post<br>ACE Trail Crew<br>Campsite<br>3oulders<br>Split Rail Round End Post<br>Provide Educational Pr<br>Breakdown Quant                                                                                                    | amage to Areas Surr<br>Quantity Unit<br>62.0 Each<br>20.0 Each<br>3.0 Day(s)<br>62.0 Day(s)<br>11.0 Each<br>52.0 Each                                                                                                    | ounding Trails<br>Type Unit Cos<br>\$12.<br>\$1,040.<br>\$90.<br>\$350.<br>\$14.                                                                                                    | \$0.00<br>Total Cost<br>33 \$764.46<br>56 \$291.20<br>00 \$3,120.00<br>00 \$5,580.00<br>00 \$3,850.00<br>56 \$757.12<br>\$14,362.78                                                                                                    | \$0.00<br>reakdown ite<br>Match/In-kind<br>\$0.00<br>\$2,350.32<br>\$5,580.00<br>\$3,850.00<br>\$3,850.00<br>\$11,780.32                                                                                                    | \$0.00<br>Total Grant Request<br>\$764.46<br>\$291.20<br>\$769.68<br>\$0.00<br>\$0.00<br>\$757.12<br>\$2,582.46                                                                                                    | Line Number<br>1<br>2<br>3<br>4<br>5<br>6                                                                                           |
| Mitigate and Restore D<br>Breakdown<br>3' Split rail fencing<br>Split Rail Round Post<br>ACE Trail Crew<br>Campsite<br>Boulders<br>Split Rail Round End Post<br>Provide Educational Pr<br>Breakdown Quant<br>Park Staff                                                                                                    | amage to Areas Surr<br>Quantity Unit<br>62.0 Each<br>3.0 Day(s)<br>62.0 Day(s)<br>11.0 Each<br>52.0 Each<br>ograms<br>ity Unit Type<br>60.0 Hour(s)                                                                                                    | ounding Trails<br>Type Unit Cos<br>\$12.<br>\$14.<br>\$1,040.<br>\$90.<br>\$350.<br>\$14.<br>Unit Cost <b>To</b>                                                                                                    | \$0.00<br>Total Cost<br>33 \$764.46<br>56 \$291.20<br>00 \$3,120.00<br>00 \$5,580.00<br>00 \$3,850.00<br>56 \$757.12<br>\$14,362.78<br>tal Cost Ma<br>\$1,701.60                                                                                                    | \$0.00<br>reakdown ite<br>Match/In-kind<br>\$0.00<br>\$2,350.32<br>\$5,580.00<br>\$3,850.00<br>\$3,850.00<br>\$0.00<br>\$11,780.32<br>atch/In-kind<br>\$1,701.60                                                                                                    | \$0.00<br>Total Grant Request<br>\$764.46<br>\$291.20<br>\$769.68<br>\$0.00<br>\$757.12<br>\$2,582.46<br>Total Grant Request<br>\$0.00                                                                                                    | Line Number<br>1<br>2<br>3<br>4<br>5<br>6<br>Line Number                                                                            |
| Mitigate and Restore D<br>Breakdown<br>3' Split rail fencing<br>Split Rail Round Post<br>ACE Trail Crew<br>Campsite<br>Boulders<br>Split Rail Round End Post<br>Provide Educational Pr<br>Breakdown Quant<br>Park Staff<br>Enforce Existing Rules                                                                                                    | amage to Areas Surr<br>Quantity Unit<br>62.0 Each<br>20.0 Each<br>3.0 Day(s)<br>11.0 Each<br>52.0 Each<br>52.0 Each<br>ograms<br>ity Unit Type<br>60.0 Hour(s)<br>and Regulations                                                                                                    | ounding Trails<br>Type Unit Cos<br>\$12<br>\$14.<br>\$1,040.<br>\$900<br>\$350.<br>\$14.<br>Unit Cost <b>To</b><br>\$28.36                                                                                                    | \$0.00<br>Total Cost<br>33 \$764.46<br>56 \$291.20<br>00 \$3,120.00<br>00 \$5,580.00<br>56 \$757.12<br>\$14,362.78<br>tal Cost Ma<br>\$1,701.60<br>\$1,701.60                                                                                                    | \$0.00<br>reakdown ite<br>Match/In-kind<br>\$0.00<br>\$0.00<br>\$2,350.32<br>\$5,580.00<br>\$3,850.00<br>\$3,850.00<br>\$0.00<br>\$11,780.32<br>atch/In-kind<br>\$1,701.60<br>\$1,701.60                                                                                                    | \$0.00<br>Total Grant Request<br>\$764.46<br>\$291.20<br>\$769.68<br>\$0.00<br>\$0.00<br>\$757.12<br>\$2,582.46<br>Total Grant Request<br>\$0.00<br>\$0.00<br>\$0.00                                                                                                    | Line Number<br>1<br>2<br>3<br>4<br>5<br>6<br>Line Number<br>7                                                                       |
| Mitigate and Restore D<br>Breakdown<br>B' Split rail fencing<br>Split Rail Round Post<br>ACE Trail Crew<br>Campsite<br>Boulders<br>Split Rail Round End Post<br>Provide Educational Pr<br>Breakdown Quant<br>Park Staff<br>Enforce Existing Rules<br>Breakdown                                                                                                    | amage to Areas Surr<br>Quantity Unit<br>62.0 Each<br>20.0 Each<br>3.0 Day(s)<br>11.0 Each<br>52.0 Each<br>52.0 Each<br>ograms<br>ity Unit Type<br>60.0 Hour(s)<br>and Regulations<br>Quantity U                                                                                                    | ounding Trails<br>Type Unit Cos<br>\$12<br>\$14.<br>\$1,040.<br>\$90<br>\$350.<br>\$14.<br>Unit Cost <b>To</b><br>\$28.36                                                                                                    | \$0.00<br>Total Cost<br>33 \$764.46<br>56 \$291.20<br>00 \$3,120.00<br>00 \$5,580.00<br>56 \$757.12<br>\$14,362.78<br>tal Cost Ma<br>\$1,701.60<br>\$1,701.60<br>\$1,701.60                                                                                                    | \$0.00<br>reakdown ite<br>Match/In-kind<br>\$0.00<br>\$0.00<br>\$2,350.32<br>\$5,580.00<br>\$3,850.00<br>\$3,850.00<br>\$0.00<br>\$11,780.32<br>atch/In-kind<br>\$1,701.60<br>\$1,701.60                                                                                                    | \$0.00<br>Total Grant Request<br>\$764.46<br>\$291.20<br>\$769.68<br>\$0.00<br>\$0.00<br>\$757.12<br>\$2,582.46<br>Total Grant Request<br>\$0.00<br>\$0.00<br>\$0.00                                                                                                    | Line Number<br>1<br>2<br>3<br>4<br>5<br>6<br>Line Number<br>7<br>Line Number                                                        |
| Mitigate and Restore D<br>Breakdown<br>B' Split rail fencing<br>Split Rail Round Post<br>ACE Trail Crew<br>Campsite<br>Boulders<br>Split Rail Round End Post<br>Provide Educational Pr<br>Breakdown Quant<br>Park Staff<br>Enforce Existing Rules<br>Breakdown<br>Ranger patrol                                                                                                    | amage to Areas Surr<br>Quantity Unit<br>62.0 Each<br>3.0 Day(s)<br>62.0 Day(s)<br>11.0 Each<br>52.0 Each<br>ograms<br>ity Unit Type<br>60.0 Hour(s)<br>and Regulations<br>Quantity U<br>365.0 Hou                                                                                                    | ounding Trails<br>Type Unit Cos<br>\$12.<br>\$1,040.<br>\$90.<br>\$350.<br>\$14.<br>Unit Cost To<br>\$28.36<br>nit Type Unit C<br>r(s) \$1                                                                                                    | \$0.00<br>Total Cost<br>33 \$764.46<br>56 \$291.20<br>00 \$3,120.00<br>00 \$5,580.00<br>56 \$757.12<br>\$14,362.78<br>tal Cost Ma<br>\$1,701.60<br>\$1,701.60                                                                                                    | \$0.00<br>reakdown ite<br>Match/In-kind<br>\$0.00<br>\$2,350.32<br>\$5,580.00<br>\$3,850.00<br>\$3,850.00<br>\$0.00<br>\$11,780.32<br>atch/In-kind<br>\$1,701.60<br>\$1,701.60<br>\$1,700.00<br>\$1,700.00<br>\$                                                                                                    | \$0.00<br>Total Grant Request<br>\$764.46<br>\$291.20<br>\$769.68<br>\$0.00<br>\$0.00<br>\$757.12<br>\$2,582.46<br>Total Grant Request<br>\$0.00<br>\$0.00<br>\$0.00<br>\$0.00                                                                                                    | Line Number<br>1<br>2<br>3<br>4<br>5<br>6<br>Line Number<br>7                                                                       |
| Mitigate and Restore D<br>Breakdown<br>3' Split rail fencing<br>Split Rail Round Post<br>ACE Trail Crew<br>Campsite<br>Boulders<br>Split Rail Round End Post<br>Provide Educational Pr<br>Breakdown Quant<br>Park Staff<br>Enforce Existing Rules<br>Breakdown<br>Ranger patrol<br>Volunteer Training<br>Volunteer Training                                                                                                    | amage to Areas Surr<br>Quantity Unit<br>62.0 Each<br>20.0 Each<br>3.0 Day(s)<br>11.0 Each<br>52.0 Each<br>52.0 Each<br>ograms<br>ity Unit Type<br>60.0 Hour(s)<br>and Regulations<br>Quantity U                                                                                                    | ounding Trails<br>Type Unit Cos<br>\$12.<br>\$14.<br>\$1,040<br>\$90.<br>\$350.<br>\$14.<br>Unit Cost To<br>\$28.36<br>nit Type Unit C<br>r(s) \$2<br>r(s) \$2<br>r(s) \$2                                                                                                    | \$0.00<br>Total Cost<br>33 \$764.46<br>56 \$291.20<br>00 \$3,120.00<br>00 \$5,580.00<br>00 \$3,850.00<br>56 \$757.12<br>\$14,362.78<br>tal Cost Ma<br>\$1,701.60<br>\$1,701.60<br>\$1,701.60<br>\$1,701.60<br>\$1,701.60<br>\$1,701.60<br>\$1,701.60<br>\$1,20.00<br>\$1,20.00<br>\$1,20.00<br>\$1,20.00<br>\$3,850.00<br>\$3,850.00<br>\$3,                                                                                                    | \$0.00<br>reakdown ite<br>Match/In-kind<br>\$0.00<br>\$2,350.32<br>\$5,580.00<br>\$3,850.00<br>\$3,850.00<br>\$11,780.32<br>Atch/In-kind<br>\$1,701.60<br>\$1,701.60<br>\$1,700.60<br>\$1,700.60<br>\$1,700.6                                                                                                    | \$0.00<br>Total Grant Request<br>\$764.46<br>\$291.20<br>\$769.68<br>\$0.00<br>\$757.12<br>\$2,582.46<br>Total Grant Request<br>\$0.00<br>\$0.00<br>\$0.0 | Line Number 1<br>2<br>3<br>4<br>5<br>6<br>Line Number 7<br>Line Number 8                                                            |
| Mitigate and Restore D<br>Breakdown<br>3' Split rail fencing<br>Split Rail Round Post<br>ACE Trail Crew<br>2ampsite<br>Boulders<br>Split Rail Round End Post<br>Provide Educational Pr<br>Breakdown Quant<br>Park Staff<br>Enforce Existing Rules<br>Breakdown<br>Ranger patrol<br>Jolunteer Training<br>Jolunteer Education<br>Rules and Regulations Signs                                                                                                    | amage to Areas Surr<br>Quantity Unit<br>62.0 Each<br>20.0 Each<br>3.0 Day(s)<br>62.0 Day(s)<br>11.0 Each<br>52.0 Each<br>ograms<br>ity Unit Type<br>60.0 Hour(s)<br>and Regulations<br>Quantity U<br>365.0 Hou<br>40.0 Hou<br>6.0 Eac                                                                                      | ounding Trails<br>Type Unit Cos<br>\$12.<br>\$14.<br>\$1,040.<br>\$900<br>\$350.<br>\$14.<br>Unit Cost To<br>\$28.36<br>nit Type Unit C<br>r(s) \$2<br>r(s) \$2<br>h \$2<br>52<br>h \$2<br>52<br>52<br>52<br>52<br>52<br>52<br>52<br>52<br>52<br>5                                                                                                    | \$0.00<br>Total Cost<br>33 \$764.46<br>56 \$291.20<br>00 \$3,120.00<br>00 \$3,850.00<br>56 \$757.12<br>\$14,362.78<br>tal Cost Ma<br>\$1,701.60<br>\$1,701.60<br>\$1,200<br>\$1,200<br>\$1,20 | \$0.00<br>reakdown ite<br>Match/In-kind<br>\$0.00<br>\$2,350.32<br>\$5,580.00<br>\$3,850.00<br>\$3,850.00<br>\$1,780.32<br>Atch/In-kind<br>\$1,701.60<br>\$1,701.60<br>\$1,700.00<br>\$1,700.00                                                                                                    | \$0.00<br>Total Grant Request<br>\$764.46<br>\$291.20<br>\$769.68<br>\$0.00<br>\$0.00<br>\$757.12<br>\$2,582.46<br>Total Grant Request<br>\$0.00<br>\$0.00<br>\$0.0 | Line Number<br>1<br>2<br>3<br>4<br>5<br>6<br>1<br>Line Number<br>7<br>Line Number<br>8<br>9<br>10<br>11                             |
| Mitigate and Restore D<br>Breakdown<br>3' Split rail fencing<br>Split Rail Round Post<br>ACE Trail Crew<br>2ampsite<br>Boulders<br>Split Rail Round End Post<br>Provide Educational Pr<br>Breakdown Quant<br>Park Staff<br>Enforce Existing Rules<br>Breakdown<br>Ranger patrol<br>Jolunteer Training<br>Jolunteer Education<br>Rules and Regulations Signs                                                                                                    | amage to Areas Surr<br>Quantity Unit<br>62.0 Each<br>20.0 Each<br>20.0 Each<br>3.0 Day(s)<br>62.0 Day(s)<br>11.0 Each<br>52.0 Each<br>ograms<br>ity Unit Type<br>60.0 Hour(s)<br>and Regulations<br>Quantity U<br>365.0 Hou<br>40.0 Hou<br>40.0 Hou                                                                        | ounding Trails<br>Type Unit Cos<br>\$12<br>\$14.<br>\$1,040<br>\$90.<br>\$350.<br>\$14.<br>Unit Cost To<br>\$28.36<br>nit Type Unit C<br>r(s) \$2<br>r(s) \$2<br>r(s | \$0.00<br>Total Cost<br>33 \$764.46<br>56 \$291.20<br>00 \$3,120.00<br>00 \$5,580.00<br>00 \$3,850.00<br>56 \$757.12<br>\$14,362.78<br>tal Cost Ma<br>\$1,701.60<br>\$1,701.60<br>\$1,700.60<br>\$1,700.60                                                                                                    | \$0.00<br>reakdown ite<br>Match/In-kind<br>\$0.00<br>\$2,350.32<br>\$5,580.00<br>\$3,850.00<br>\$3,850.00<br>\$11,780.32<br>Atch/In-kind<br>\$1,701.60<br>\$1,701.60<br>\$1,700.00<br>\$1,700.00<br>\$1,700.0                                                                                                    | \$0.00<br>Total Grant Request<br>\$764.46<br>\$291.20<br>\$769.68<br>\$0.00<br>\$0.00<br>\$757.12<br>\$2,582.46<br>Total Grant Request<br>\$0.00<br>\$0.00<br>\$0.0 | Line Number<br>1<br>2<br>3<br>4<br>5<br>6<br>1<br>Line Number<br>7<br>Line Number<br>8<br>9<br>10                                   |
| Mitigate and Restore D<br>Breakdown<br>B' Split rail fencing<br>Split Rail Round Post<br>ACE Trail Crew<br>Campsite<br>Boulders<br>Split Rail Round End Post<br>Provide Educational Pr<br>Breakdown Quant<br>Park Staff<br>Enforce Existing Rules<br>Breakdown<br>Ranger patrol<br>Volunteer Training<br>Volunteer Education<br>Rules and Regulations Signs<br>Tools and Equipment                                                                                                    | amage to Areas Surr<br>Quantity Unit<br>62.0 Each<br>20.0 Each<br>3.0 Day(s)<br>62.0 Day(s)<br>11.0 Each<br>52.0 Each<br>ograms<br>ity Unit Type<br>60.0 Hour(s)<br>and Regulations<br>Quantity U<br>365.0 Hou<br>4.0 Hou<br>4.0 Hou<br>6.0 Eac<br>1.0 Othe                                                                | ounding Trails           Type         Unit Cos           \$12.         \$14.           \$1,040.         \$90.           \$350.         \$14.           Unit Cost         To           \$28.36         To           nit Type         Unit C           r(s)         \$2           r(s)         \$2           r(s)         \$2           er         \$2,00           After savin                                                                                                    | \$0.00<br>Total Cost<br>33 \$764.46<br>56 \$291.20<br>00 \$3,120.00<br>00 \$5,580.00<br>00 \$3,850.00<br>56 \$757.12<br>\$14,362.78<br>tal Cost Ma<br>\$1,701.60<br>\$1,701.60<br>\$1,20.00<br>\$1,20.00<br>\$1,2                                                                                                    | \$0.00<br>reakdown ite<br>Match/In-kind<br>\$0.00<br>\$2,350.32<br>\$5,580.00<br>\$3,850.00<br>\$11,780.32<br>atch/In-kind<br>\$1,701.60<br>\$1,701.60<br>\$1,700.00<br>\$1,700.00<br>\$1,700.0                                                                                                    | \$0.00<br>Total Grant Request<br>\$764.46<br>\$291.20<br>\$769.68<br>\$0.00<br>\$0.00<br>\$757.12<br>\$2,582.46<br>Total Grant Request<br>\$0.00<br>\$0.00<br>\$0.0 | Line Number<br>1<br>2<br>3<br>4<br>5<br>6<br>1<br>Line Number<br>7<br>Line Number<br>8<br>9<br>10<br>11                             |
| Mitigate and Restore D<br>Breakdown<br>B' Split rail fencing<br>Split Rail Round Post<br>ACE Trail Crew<br>Campsite<br>Boulders<br>Split Rail Round End Post<br>Provide Educational Pr<br>Breakdown Quant<br>Park Staff<br>Enforce Existing Rules<br>Breakdown<br>Ranger patrol<br>Volunteer Training<br>Volunteer Training<br>Volunteer Education<br>Rules and Regulations Signs<br>Tools and Equipment                                                                                                    | amage to Areas Surr<br>Quantity Unit<br>62.0 Each<br>3.0 Day(s)<br>62.0 Day(s)<br>11.0 Each<br>52.0 Each<br>ograms<br>ity Unit Type<br>60.0 Hour(s)<br>and Regulations<br>Quantity U<br>365.0 Hou<br>40.0 Hou<br>6.0 Eac<br>1.0 Oth                                                                                        | ounding Trails<br>Type Unit Cos<br>\$12.<br>\$14.<br>\$1,040.<br>\$90.<br>\$350.<br>\$14.<br>Unit Cost To<br>\$28.36<br>nit Type Unit C<br>r(s) \$2<br>r(s) \$2<br>r | \$0.00<br>Total Cost<br>33 \$764.46<br>56 \$291.20<br>00 \$3,120.00<br>00 \$5,580.00<br>00 \$3,850.00<br>56 \$757.12<br>\$14,362.78<br>tal Cost Ma<br>\$1,701.60<br>\$1,701.60<br>\$1,000<br>\$2,800.00<br>\$1,200.00<br>\$1,200.00<br>\$1                                                                                                    | \$0.00<br>reakdown ite<br>Match/In-kind<br>\$0.00<br>\$2,350.32<br>\$5,580.00<br>\$3,850.00<br>\$11,780.32<br>atch/In-kind<br>\$1,701.60<br>\$1,701.60<br>\$1,700.00<br>\$1,700.00<br>\$1,700.0                                                                                                    | \$0.00<br>Total Grant Request<br>\$764.46<br>\$291.20<br>\$769.68<br>\$0.00<br>\$757.12<br>\$2,582.46<br>Total Grant Request<br>\$0.00<br>\$0.00<br>\$0.0 | Line Number<br>1<br>2<br>3<br>4<br>5<br>6<br>1<br>Line Number<br>7<br>Line Number<br>8<br>9<br>10<br>11<br>12                       |
| Mitigate and Restore D<br>Breakdown<br>B' Split rail fencing<br>Split Rail Round Post<br>ACE Trail Crew<br>Campsite<br>Boulders<br>Split Rail Round End Post<br>Provide Educational Pr<br>Breakdown Quant<br>Park Staff<br>Enforce Existing Rules<br>Breakdown<br>Ranger patrol<br>Volunteer Training<br>Volunteer Training<br>Volunteer Training<br>Volunteer Signs<br>Tools and Equipment<br>Provide and Install Trai<br>Breakdown                                                                                                    | amage to Areas Surr<br>Quantity Unit<br>62.0 Each<br>20.0 Each<br>20.0 Each<br>20.0 Each<br>3.0 Day(s)<br>11.0 Each<br>52.0 Each<br>52.0 Each<br>00grams<br>ity Unit Type<br>60.0 Hour(s)<br>and Regulations<br>Quantity U<br>365.0 Hou<br>40.0 Hou<br>40.0 Hou<br>6.0 Eac<br>1.0 Oth                                      | ounding Trails                                                                                                    | \$0.00<br>Total Cost<br>33 \$764.46<br>56 \$291.20<br>00 \$3,120.00<br>00 \$5,580.00<br>00 \$3,850.00<br>56 \$757.12<br>\$14,362.78<br>tal Cost Ma<br>\$1,701.60<br>\$1,701.60<br>\$1,700<br>\$1,80<br>\$1,500<br>\$1,500<br>\$2,000<br>\$2,000<br>\$2,000<br>\$2,000<br>\$2,000<br>\$2,000<br>\$2,000<br>\$2,000<br>\$2,000<br>\$2,000<br>\$3,800<br>\$3,800<br>\$2,000<br>\$3,800<br>\$3,800<br>\$1,500<br>\$3,800<br>\$2,000<br>\$2,000<br>\$3,800<br>\$3,800<br>\$3,800<br>\$3,000<br>\$2,000<br>\$3,800<br>\$3,800<br>\$3,2000<br>\$3,800<br>\$3,2000<br>\$3,800<br>\$3,2000<br>\$3,2000<br>\$3,2000<br>\$3,800<br>\$3,2000<br>\$3,2000<br>\$3,800<br>\$3,2000<br>\$3,20                                                          | \$0.00<br>reakdown ite<br>Match/In-kind<br>\$0.00<br>\$2,350.32<br>\$5,580.00<br>\$3,850.00<br>\$11,780.32<br>atch/In-kind<br>\$1,701.60<br>\$1,701.60<br>\$1,700.00<br>\$1,700.00<br>\$1,700.0                                                                                                    | \$0.00<br>Total Grant Request<br>\$764.46<br>\$291.20<br>\$769.68<br>\$0.00<br>\$757.12<br>\$2,582.46<br>Total Grant Request<br>\$0.00<br>\$0.00<br>\$0.0 | Line Number<br>1<br>2<br>3<br>4<br>5<br>6<br>1<br>Line Number<br>7<br>Line Number<br>8<br>9<br>10<br>11<br>12<br>Line Number        |
| Mitigate and Restore D<br>Breakdown<br>B' Split rail fencing<br>Split Rail Round Post<br>ACE Trail Crew<br>Campsite<br>Boulders<br>Split Rail Round End Post<br>Provide Educational Pr<br>Breakdown Quant<br>Park Staff<br>Enforce Existing Rules<br>Breakdown<br>Ranger patrol<br>Volunteer Training<br>Volunteer Training<br>Volunteer Education<br>Rules and Regulations Signs<br>Tools and Equipment<br>Provide and Install Trai<br>Breakdown<br>Trail Sigs/Marker Posts                                                                                                    | amage to Areas Surr<br>Quantity Unit<br>62.0 Each<br>20.0 Each<br>3.0 Day(s)<br>62.0 Day(s)<br>11.0 Each<br>52.0 Each<br>0grams<br>ity Unit Type<br>60.0 Hour(s)<br>and Regulations<br>Quantity U<br>365.0 Hou<br>40.0 Hou<br>40.0 Hou<br>6.0 Eac<br>1.0 Oth<br>I Signs<br>Quantity Unit<br>40.0 Each                      | ounding Trails                                                                                                    | \$0.00<br>Total Cost<br>33 \$764.46<br>56 \$291.20<br>00 \$3,120.00<br>00 \$5,580.00<br>00 \$3,850.00<br>56 \$757.12<br>\$14,362.78<br>tal Cost Ma<br>\$1,701.60<br>\$1,701.60<br>\$1,700<br>\$1,80<br>\$1,500<br>\$1,500<br>\$2,000<br>\$2,000<br>\$2,000<br>\$2,000<br>\$2,000<br>\$2,000<br>\$2,000<br>\$3,800<br>\$3,800<br>\$2,000<br>\$3,800<br>\$3,800<br>\$2,000<br>\$3,800<br>\$3,800<br>\$3,800<br>\$3,800<br>\$3,800<br>\$3,2000<br>\$3,800<br>\$3,800<br>\$3,800<br>\$3,2000<br>\$3,20                                                             | \$0.00<br>reakdown ite<br>Match/In-kind<br>\$0.00<br>\$2,350.32<br>\$5,580.00<br>\$3,850.00<br>\$11,780.32<br>atch/In-kind<br>\$1,701.60<br>\$1,701.60<br>\$1,700.00<br>\$1,700.00<br>\$1,700.0                                                                                                    | \$0.00<br>Total Grant Request<br>\$764.46<br>\$291.20<br>\$769.68<br>\$0.00<br>\$757.12<br>\$2,582.46<br>Total Grant Request<br>\$0.00<br>\$0.00<br>\$0.0 | Line Number<br>1<br>2<br>3<br>4<br>5<br>6<br>1<br>Line Number<br>7<br>Line Number<br>8<br>9<br>10<br>11<br>12<br>Line Number<br>13  |
| Mitigate and Restore D<br>Breakdown<br>B' Split rail fencing<br>Split Rail Round Post<br>ACE Trail Crew<br>Campsite<br>Boulders<br>Split Rail Round End Post<br>Provide Educational Pr<br>Breakdown Quant<br>Park Staff<br>Enforce Existing Rules<br>Breakdown<br>Ranger patrol<br>Volunteer Training<br>Volunteer Education<br>Rules and Regulations Signs<br>Tools and Equipment<br>Provide and Install Trail<br>Breakdown<br>Trail Sigs/Marker Posts<br>Trail Marker Decals                                                                                                    | amage to Areas Surr<br>Quantity Unit<br>62.0 Each<br>20.0 Each<br>3.0 Day(s)<br>62.0 Day(s)<br>11.0 Each<br>52.0 Each<br>0grams<br>ity Unit Type<br>60.0 Hour(s)<br>and Regulations<br>Quantity U<br>365.0 Hou<br>40.0 Hou<br>6.0 Eac<br>1.0 Othou<br>1 Signs<br>Quantity Unit                                             | ounding Trails<br>Type Unit Cos<br>\$12.<br>\$14.<br>\$1,040.<br>\$90.<br>\$350.<br>\$14.<br>Unit Cost To<br>\$28.36<br>nit Type Unit C<br>r(s) \$2<br>r(s) \$2<br>r | \$0.00<br>Total Cost<br>33 \$764.46<br>56 \$291.20<br>00 \$3,120.00<br>00 \$5,580.00<br>00 \$3,850.00<br>56 \$757.12<br>\$14,362.78<br>tal Cost Ma<br>\$1,701.60<br>\$1,701.60<br>\$1,700<br>\$1,80<br>\$1,500<br>\$1,500<br>\$2,000<br>\$2,000<br>\$2,000<br>\$2,000<br>\$2,000<br>\$2,000<br>\$2,000<br>\$3,800<br>\$3,800<br>\$2,000<br>\$3,800<br>\$3,800<br>\$2,000<br>\$3,800<br>\$3,800<br>\$3,800<br>\$3,800<br>\$3,800<br>\$3,2000<br>\$3,800<br>\$3,800<br>\$3,800<br>\$3,2000<br>\$3,20                                                             | \$0.00<br>reakdown ite<br>Match/In-kind<br>\$0.00<br>\$2,350.32<br>\$5,580.00<br>\$3,850.00<br>\$1,780.32<br>atch/In-kind<br>\$1,701.60<br>\$1,701.60<br>\$1,700.00<br>\$1,700.00<br>\$2,000.00<br>\$2,000.00<br>\$0,000<br>\$0,000                                                                                                    | \$0.00<br>Total Grant Request<br>\$764.46<br>\$291.20<br>\$769.68<br>\$0.00<br>\$757.12<br>\$2,582.46<br>Total Grant Request<br>\$0.00<br>\$0.00<br>\$0.0 | Line Number<br>1<br>2<br>3<br>4<br>5<br>6<br>Line Number<br>7<br>Line Number<br>8<br>9<br>10<br>11<br>12<br>Line Number<br>13<br>14 |
| Mitigate and Restore D<br>Breakdown<br>B' Split rail fencing<br>Split Rail Round Post<br>ACE Trail Crew<br>Campsite<br>Boulders<br>Split Rail Round End Post<br>Provide Educational Pr<br>Breakdown Quant<br>Park Staff<br>Enforce Existing Rules<br>Breakdown<br>Ranger patrol<br>Volunteer Training<br>Volunteer Training<br>Volunteer Training<br>Staff and Regulations Signs<br>Tools and Regulations Signs<br>Tools and Equipment<br>Breakdown<br>Trail Sigs/Marker Posts<br>Trail Marker Decals<br>Staff Time                                                                                                | amage to Areas Surr<br>Quantity Unit<br>62.0 Each<br>20.0 Each<br>3.0 Day(s)<br>62.0 Day(s)<br>11.0 Each<br>52.0 Each<br>0grams<br>ity Unit Type<br>60.0 Hour(s)<br>and Regulations<br>Quantity U<br>365.0 Hou<br>40.0 Hou<br>40.0 Hou<br>6.0 Eac<br>1.0 Oth<br>I Signs<br>Quantity Unit<br>40.0 Each                      | ounding Trails                                                                                                    | \$0.00<br>Total Cost<br>33 \$764.46<br>56 \$291.20<br>00 \$3,120.00<br>00 \$5,580.00<br>00 \$3,850.00<br>56 \$757.12<br>\$14,362.78<br>tal Cost Ma<br>\$1,701.60<br>\$1,701.60<br>\$1,700<br>\$1,500<br>\$1,500                                                  | \$0.00<br>reakdown ite<br>Match/In-kind<br>\$0.00<br>\$2,350.32<br>\$5,580.00<br>\$3,850.00<br>\$11,780.32<br>atch/In-kind<br>\$1,701.60<br>\$1,701.60<br>\$1,700.00<br>\$1,700.00<br>\$1,700.0                                                                                                    | \$0.00<br>Total Grant Request<br>\$764.46<br>\$291.20<br>\$769.68<br>\$0.00<br>\$757.12<br>\$2,582.46<br>Total Grant Request<br>\$0.00<br>\$0.00<br>\$0.0 | Line Number<br>1<br>2<br>3<br>4<br>5<br>6<br>1<br>Line Number<br>7<br>Line Number<br>8<br>9<br>10<br>11<br>12<br>Line Number<br>13  |
| Mitigate and Restore D<br>Breakdown<br>8' Split rail fencing<br>Split Rail Round Post<br>ACE Trail Crew<br>Campsite<br>Boulders<br>Split Rail Round End Post<br>Provide Educational Pr<br>Breakdown Quant<br>Park Staff<br>Enforce Existing Rules<br>Breakdown<br>Ranger patrol<br>Volunteer Training<br>Volunteer Training<br>Volunteer Training<br>Volunteer Training<br>Volunteer Training<br>Volunteer Training<br>Volunteer Training<br>Nules and Regulations Signs<br>Tools and Equipment<br>Breakdown<br>Trail Sigs/Marker Posts<br>Trail Marker Decals<br>Staff Time<br>4X6 Two posted kiosk<br>Volunteers | amage to Areas Surr<br>Quantity Unit<br>62.0 Each<br>3.0 Day(s)<br>62.0 Day(s)<br>11.0 Each<br>52.0 Each<br>ograms<br>ity Unit Type<br>60.0 Hour(s)<br>and Regulations<br>Quantity U<br>365.0 Hou<br>40.0 Hou<br>40.0 Hou<br>6.0 Each<br>1.0 Oth<br>I Signs<br>Quantity Unit T<br>40.0 Each<br>160.0 Each<br>120.0 Hour(s) | ounding Trails<br>Type Unit Cos<br>\$12<br>\$14.<br>\$1,040<br>\$90.<br>\$350.<br>\$14.<br>Unit Cost To<br>\$28.36<br>nit Type Unit C<br>r(s) \$2<br>r(s) \$2<br>r(s) \$2<br>r(s) \$2<br>r(s) \$2<br>r(s) \$2<br>r(s) \$2<br>r(s) \$2<br>r(s) \$2<br>now click "<br>Componer<br>\$500.0<br>\$22.8                                                                                                    | \$0.00<br>Total Cost<br>33 \$764.46<br>56 \$291.20<br>00 \$3,120.00<br>00 \$5,580.00<br>00 \$3,850.00<br>56 \$757.12<br>\$14,362.78<br>tal Cost Ma<br>\$1,701.60<br>\$1,701.60<br>\$1,701.60<br>\$1,701.60<br>\$1,701.60<br>\$2,83 \$913.2<br>22.83 \$913.2<br>22.83 \$913.2<br>22.83 \$913.2<br>5.00 \$150.0<br>0 \$2,000.0<br>g your budg<br>as a referent<br>Claims" in 1<br>ats section.                                                                                                    | \$0.00<br>reakdown ite<br>Match/In-kind<br>\$0.00<br>\$2,350.32<br>\$5,580.00<br>\$3,850.00<br>\$11,780.32<br>atch/In-kind<br>\$1,701.60<br>\$1,701.60<br>\$1,701.60<br>\$1,701.60<br>\$1,701.60<br>\$1,701.60<br>\$1,701.60<br>\$1,701.60<br>\$1,701.60<br>\$1,701.60<br>\$1,701.60<br>\$1,701.60<br>\$1,701.60<br>\$1,701.60<br>\$1,701.60<br>\$1,700.00<br>\$1,000<br>\$1,0000<br>\$1,000<br>\$1,000<br>\$1,000 | \$0.00<br>Total Grant Request<br>\$764.46<br>\$291.20<br>\$769.68<br>\$0.00<br>\$757.12<br>\$2,582.46<br>Total Grant Request<br>\$0.00<br>\$0.00                                                                                                    | Line Number 1 2 3 4 5 6 Line Number 7 Line Number 7 Line Number 13 10 11 12 Line Number 13 14 15 16 17                              |
| Mitigate and Restore D<br>Breakdown<br>B' Split rail fencing<br>Split Rail Round Post<br>ACE Trail Crew<br>Campsite<br>Boulders<br>Split Rail Round End Post<br>Provide Educational Pr<br>Breakdown Quant<br>Park Staff<br>Enforce Existing Rules<br>Breakdown<br>Ranger patrol<br>Volunteer Training<br>Volunteer Training<br>Volunteer Training<br>Volunteer Training<br>Volunteer Training<br>Volunteer Training<br>Staff Trail<br>Breakdown<br>Trail Sigs/Marker Posts<br>Trail Marker Decals<br>Staff Time<br>4X6 Two posted kiosk                                                                            | amage to Areas Surr<br>Quantity Unit<br>62.0 Each<br>3.0 Day(s)<br>62.0 Day(s)<br>11.0 Each<br>52.0 Each<br>ograms<br>ity Unit Type<br>60.0 Hour(s)<br>and Regulations<br>Quantity U<br>365.0 Hou<br>40.0 Hou<br>6.0 Eac<br>1.0 Oth<br>1 Signs<br>Quantity Unit<br>1 Signs                                                 | ounding Trails<br>Type Unit Cos<br>\$12.<br>\$14.<br>\$1,040.<br>\$90.<br>\$350.<br>\$14.<br>Unit Cost To<br>\$28.36<br>nit Type Unit C<br>r(s) \$2<br>r(s) \$2<br>r | \$0.00<br>Total Cost<br>33 \$764.46<br>56 \$291.20<br>00 \$3,120.00<br>00 \$5,580.00<br>00 \$3,850.00<br>56 \$757.12<br>\$14,362.78<br>tal Cost Ma<br>\$1,701.60<br>\$1,701.60<br>\$1,701.60<br>\$1,701.60<br>\$1,701.60<br>\$1,701.60<br>\$1,701.60<br>\$1,701.60<br>\$1,701.60<br>\$1,701.60<br>\$1,701.60<br>\$1,701.60<br>\$1,500.00<br>\$2,000.00<br>\$2,000.00<br>\$2,000.00<br>\$2,000.00<br>\$2,000.00<br>\$2,500.00<br>\$3,558.10<br>\$1,598.10<br>\$1,985.20<br>\$1,985.20                                                                                                    | \$0.00<br>reakdown ite<br>Match/In-kind<br>\$0.00<br>\$2,350.32<br>\$5,580.00<br>\$3,850.00<br>\$11,780.32<br>atch/In-kind<br>\$1,701.60<br>\$1,701.60<br>\$1,700.00<br>\$1,1,700.00<br>\$2,000.00<br>\$2,000                                                                                                    | \$0.00<br>Total Grant Request<br>\$764.46<br>\$291.20<br>\$769.68<br>\$0.00<br>\$777.12<br>\$2,582.46<br>Total Grant Request<br>\$0.00<br>\$0.00<br>\$0.0 | Line Number 1 2 3 4 5 6 Line Number 7 Line Number 8 9 10 11 12 Line Number 13 14 15 16                                              |

1. Proof of Payment

| bGrant After clicking on C | LAIMS this screen will appear. You        | u will find all claim requests moving forward here on this screen. (d          |
|----------------------------|-------------------------------------------|--------------------------------------------------------------------------------|
| Note: for those wit        | h an active grant Mickey has been         | n working on entering in your previous reimbursement requests                  |
| (Excel spreadshee          | et) -as a result, some of you will see    | ee a processed claim when you arrive to this screen.                           |
| ARIZON/<br>FUNDI           | A STATE PARKS &<br>NG OPPORTU             | TRAILS<br>NITIES                                                               |
| Menu   🧏 Help              | Eog Out                                   | 🌍 Back I 쵫 Print I 🥐 Add I 🎾 Delete I 💮 Edit I 🔛 Save                          |
| 🐊 Grant Tracking           |                                           |                                                                                |
| Grant: - BUCKSKIN M        | IOUNTAIN STATE PARK (917-N-002) - 2017    | ·                                                                              |
|                            | Status: Underway                          | If starting a new claim click on "Edit."                                       |
|                            | Program Area: Recreational Trails Program |                                                                                |
| Grant                      | tee Organization: Arizona State Parks     | If returning to complete a claim that                                          |
|                            | Program Officer: Mickey Rogers            | was previously started click on the ID                                         |
| A                          | warded Amount: \$80,000.00                | # below                                                                        |
| Claims                     |                                           | Copy Existing Claim I Return to Components                                     |
|                            | e Status Date                             | Date Date Claim Amount                                                         |
| - 001 Reimburs             | Submitted                                 | Paid From-To<br>07/01/2017 - 08/01/2017 \$3,200.00                             |
| 1                          | 2                                         | Submitted Amount \$0.00                                                        |
|                            | The status will indicate if a             | Approved Amount \$0.00<br>Paid Total \$0.00                                    |
|                            |                                           | Total \$3,200.00                                                               |
| claim you start will       | claim has been submitted or               | Last Edited By:                                                                |
| e a sequential number.     | is still in editing mode. If you          |                                                                                |
| Arizona State Parks        | started a reimbursement                   | Dulles Technology Partners Inc.<br>© 2001-2016 Dulles Technology Partners Inc. |
|                            | request but didn't finish you             | WebGrants 6.10 - All Rights Reserved.                                          |
|                            | would return to this screen               |                                                                                |
|                            | and click on the ID #                     |                                                                                |
|                            | assigned to the claim.                    |                                                                                |

All reimbursment requests must contain:

1. Proof of Payment

After clicking on "ADD" the General Information form will appear. This is a simple form that requires only a period of activity.

| Standing Washington                              |                      |                                                                                                    |
|--------------------------------------------------|----------------------|----------------------------------------------------------------------------------------------------|
| ARIZONA STAT                                     | TE PARKS & T         | RAILS                                                                                                    |
| FUNDING C                                        | <b>PPORTUN</b>       | ITIES                                                                                                    |
| Menu I 🧟 Help I 📲 Log Out                        |                      | 🎭 Back I 🚫 Print I 👘 Add I 🎾 Delete I 🧭 Edit I 闄 Save                                                                  |
| 🐊 Grant Tracking                                 |                      |                                                                                                    |
| Claim General Information                        |                      |                                                                                                    |
| To create a new Claim enter the starting date ar |                      | is the period of coverage for this Claim.                                                                              |
| Claim Type:*                                     | Reimbursement        | Enter in date of first invoice up to today's                                                                           |
| . /                                              | From Date            | date. Click on the Calendar icon to open up                                                                            |
|                                                  |                      | a calendar window.                                                                                                    |
| Arizona State Parks                              |                      | Dulles Technology Partners Inc.<br>© 2001-2016 Dulles Technology Partners Inc.<br>WebGrants 6.10 - All Rights Reserved |
| Projects that receive                            | For the advance, you |                                                                                                    |
| State OHV funds for                              | the advance option i | nstead of                                                                                                    |
| motorized trail                                  | reimbursement        |                                                                                                    |
| projects may have<br>the option to request       |                      |                                                                                                    |
| an advance. Please                               |                      |                                                                                                    |
| speak with Mickey                                |                      |                                                                                                    |
| first before any                                 |                      |                                                                                                    |
| request for an                                   |                      |                                                                                                    |
| advance is done in                               |                      |                                                                                                    |
| system.                                          |                      |                                                                                                    |

All reimbursment requests must contain:

After saving the information the screen will go out of edit phase. If you made a mistake simply click "edit" at the top and make changes.

|                                                |                                                                                                    |                                                                                                    | Solete   Soleti   Soleti   Sol |
|------------------------------------------------|----------------------------------------------------------------------------------------------------|----------------------------------------------------------------------------------------------------|----------------------------------------------------------------------------------------------------|
| Statu:<br>Program Are:<br>Grantee Organization | <ul> <li>-BUCKSKIN MOUNTAIN STATE PARK (917)</li> <li>Editing</li> <li>Recreational Trails Program</li> <li>Arizona State Parks</li> <li>Mickey Rogers</li> </ul> | <b>Don't click</b> on GRANT<br>COMPONENTS unless you<br>are leaving the entire claims<br>section-this will take you all<br>the way out to the grant<br>applications view. | Grant Compone                                                                                                    |
| Claim Status                                   | <ul> <li>Reimbursement</li> <li>Editing</li> <li>09/13/2017<br/>From Date</li> </ul>                                                                              | 09/14/2017<br>To Date                                                                                                    | Return to Compone                                                                                                    |

All reimbursment requests must contain:

Claims/Reimbursements Main Page: Once you have entered and saved the dates for your claim you will be taken to this screen below. The main screen page for reimbursements lists the four (4) forms that are associated with a reimbursement request. It is also where you will submit the claim to AZ State Parks.

| 🏹 Menu I 🐰 He      | elp I 📲 Log Out                                              | Sack   쵫 Print   👘 Add   🎾 Del | ete   🧭 Edit   📄 Save     |
|--------------------|--------------------------------------------------------------|--------------------------------|---------------------------|
| À Grant Traci      | king                                                         |                                |                           |
| Claim: - 002       |                                                              | The next step to take is to    | Grant Components          |
|                    | Grant: -BUCKSKIN MOUNTAIN ST                                 | click on <b>DETAILED</b>       |                           |
|                    | Status: Editing<br>Program Area: Recreational Trails Program |                                | Check mark indicates that |
|                    | Grantee Organization: Arizona State Parks                    | EXPENDITURE RECORD.            | form is complete. To Sub  |
|                    | Program Manager: Mickey Rogers                               | /                              | claim all forms must have |
|                    |                                                              | /                              | check mark.               |
| Components         |                                                              |                                | Preview   Submit          |
| omplete each compo | nent of the Claim and mark it as complete. Click Submit wh   |                                | Last Edited               |
| eneral Information | Ivame                                                        | Complete                       | 09/13/2017                |
|                    | et Detailed Expenditure Record                               | 100 B                          |                           |
| pdated Budget      | Supporting Documentation                                     |                                |                           |
| $\sim$             |                                                              |                                |                           |

Of the three (3) forms remaining you only need to enter information on two (2) of the forms: **DETAILED EXPENDITURE RECORD** and the **CLAIM SUPPORTING DOCUMENTATION**. The last form listed –**UPDATED BUDGET** –provides the most up-to-date budget and will update after you complete the previous two forms (DETAILED EXPENDITURE RECORD & CLAIM SUPPORTING DOCUMENTATION). This last form does not require you to do anything except to review and "Mark as Complete."

The **DETAILED EXPENDITURE RECORD** (DER) is not that different from the old process using the excel spreadsheet. The big improvement: Every single approved *Scope item* and associated *Breakdown item* from **your** project will be listed in a drop-down box –that way you simply select the scope and breakdown item that matches the cost you are submitting in this request.

| Menu I 🧏 Help I 📲 Log C    | ut                     |               | Sack I           | 👌 Print I 🥐 Add I 渊 | Delete   🦪 Edit   📙 S |
|----------------------------|------------------------|---------------|------------------|---------------------|-----------------------|
| Grant Tracking             |                        |               |                  |                     |                       |
| Claim: - 002               |                        |               |                  |                     | Grant Componer        |
| Gr                         | nt: -BUCKSKIN MOU      | NTAIN STATE I | PARK (917-N-002) |                     |                       |
| Sta                        | s: Editing             |               |                  |                     |                       |
| Program A                  | a: Recreational Trails | Program       |                  | /                   |                       |
| Grantee Organizat          | n: Arizona State Park  | S             | /                |                     |                       |
| Program Manag              | er: Mickey Rogers      |               |                  |                     |                       |
|                            |                        |               |                  |                     |                       |
|                            |                        |               |                  |                     | Calta Olaim Farma I.( |
| etailed Expenditure Record |                        |               |                  | Mark as Complete I  | Go to Claim Forms   A |

For our example: You are requesting a reimbursement for costs associated with the *Scope*: **PROVIDE AND INSTALL TRAIL SIGNS** and the *Breakdown item* is **Trail Marker Decals**. Additionally, you are required to submit **\*\*Match** with each reimbursement -we will use the *Scope* **PROVIDE AND INSTALL TRAIL SIGNS** and its associated *Breakdown Item* **Volunteers**.

STEP 1: You must Click "ADD" for each separate cost –once you click ADD a new screen will appear –see next slide.

| Menu I 🙎 Help I 📲 Log Out  | TE PARKS & TRAILS<br>OPPORTUNITIES                                         |
|----------------------------|----------------------------------------------------------------------------|
| Grant Tracking             | Grant Compone                                                              |
|                            |                                                                            |
|                            | - BUCKSKIN MOUNTAIN STATE PARK (917-N-002)                                 |
|                            | <ul> <li>Editing</li> <li>Recreational Trails Program</li> </ul>           |
|                            | Arizona State Parks                                                        |
|                            | Mickey Rogers                                                              |
| etailed Expenditure Record |                                                                            |
| Item Description           |                                                                            |
| Date                       |                                                                            |
| Vendor                     |                                                                            |
| Amount Paid                |                                                                            |
| Match Amount               | 50.00                                                                      |
| Check Number               | \$0.00                                                                     |
|                            | Return to                                                                  |
|                            |                                                                            |
| na State This window allow | vs you to enter in one (1) individual breakdown item with associated scope |
| ila State i                | ate items to submit-we'll start with Scope -PROVIDE AND INSTALL TRAIL      |

For advances you just put the items and amounts for the item description drop down. You would put the amount of advance in the amount paid. If you don't know the invoice number, vendor or check number just put N/A in that bos

## ARIZONA STATE PARKS & TRAILS FUNDING OPPORTUNITIES

🅎 Menu | 🧏 Help | 🍟 Log Out

🥎 Back I 🎃 Print I 🧼 Add I 💥 Delete I 🔮 Edit I 🔚 Save

#### 🐊 Grant Tracking

|     | Claim: - 002             |                  |                                                                                                    | Grant Components                        |
|-----|--------------------------|------------------|----------------------------------------------------------------------------------------------------|-----------------------------------------|
|     |                          | Grant:           | -BUCKSKIN MOUNTAIN STATE PARK (917-N-002)                                                                                                    |                                         |
|     |                          | Status:          | Editing                                                                                                    |                                         |
|     |                          | Program Area:    | Recreational Trails Program                                                                                                    |                                         |
|     | Gran                     |                  | Arizona State Parks                                                                                                    |                                         |
|     |                          |                  |                                                                                                    |                                         |
| ST  | EP 2: Once you hit the   | ogram Manager:   | Mickey Rogers                                                                                                    |                                         |
| dro | op-down box for ITEM     |                  |                                                                                                    |                                         |
| DE  | ESCRIPTION you will      | Record           |                                                                                                    |                                         |
|     | e a list of every one of | tem Description* | •                                                                                                    |                                         |
|     | ur approved scope/       | Date*            | 1 - Mitigate and Restore Damage to Areas Surrounding Trails - 8' Split rail fencing     10 - Enforce Existing Rules and Regulations - Volunteer Education            |                                         |
| -   | eakdown items select     | Invoice #*       | 11 - Enforce Existing Rules and Regulations - Rules and Regulations Signs                                                                                            |                                         |
| -   |                          | Vendor*          | 12 - Enforce Existing Rules and Regulations - Tools and Equipment<br>13 - Provide and Install Trail Signs - <u>Trail Sig</u> s/Marker Posts                          |                                         |
|     | e specific scope and     | Amount Paid*     | 14 - Provide and Install Trail Signs - Trail Marker Decals                                                                                                    |                                         |
| bre | eakdown item here        | Match Amount*    | 15 <sup>1</sup> Provide and Install Trail Signs - Staff Time<br>16 - Provide and Install Trail Signs - 4X6 Two posted kiosk Breakdown Item                           |                                         |
| ST  | EP 3: Select the         | Check Number*    | 16 - Provide and Install Trail Signs - 4X6 Two posted kiosk       Breakdown Item         17 - Provide and Install Trail Signs - Volunteers       (always listed 2nd) |                                         |
| ар  | plicable Scope and       | f f              | 18 - Provide and Install Trail Signs - Staff Time                                                                                                    | Return to To                            |
| Br  | eakdown item -in our     | Scope Iten       | In and Dealers Descent to Associate Overset I've Tailly Cally Daily Dealers                                                                                          |                                         |
| ex  | ample we would click     | (Always lis      | ted 1st) - Le and Restore Damage to Areas Surrounding mails - Spint Rain Round Post                                                                                  | Dulles Technology Partners Ir           |
|     | #14 first.               |                  | 21 - Develop Support Facilities - Concrete Bench                                                                                                    | 2001-2016 Dulles Technology Partners II |
| 011 |                          |                  | 22 - Develop Support Facilities - Trailhead LED Lighting<br>23 - Develop Support Facilities - ACE Trail Crew                                                         | WebGrants 6.10 - All Rights Reserve     |
|     |                          |                  | 25 - Develop Support Facilities - Boulders                                                                                                    |                                         |
|     |                          |                  | 26 - Construct New Trails - American Conservation Experience<br>27 - Construct New Trails - YRUContract                                                              |                                         |
|     |                          |                  | 27 - CONSTRUCT New Irails - YRUContract<br>All reimbursment requests must contain:                                                                                   |                                         |
|     |                          |                  | An remousinent requests must contain.                                                                                                    |                                         |

1. Proof of Payment

| Stand Stand Stand           | and the second second sec |                                                  |
|-----------------------------|----------------------------------------------------------------------------------------------------|--------------------------------------------------|
| ARIZONA STA                 | ATE PARKS & TRAILS<br>OPPORTUNITIES                                                                                                    |                                                  |
| FUNDING                     | OPPORTUNITIES                                                                                                    | A CONTRACTOR                                     |
| Menu   🧟 Help   📲 Log Out   | t Speck I 🚫 Print I 👘 Add I 🎇 Delete I 🌔                                                                                                    | 🖉 Edit   📙 Save                                  |
| 🐊 Grant Tracking            | Step 5: Save                                                                                                    |                                                  |
| Claim: - 002                | Gra                                                                                                    | ant Components                                   |
| Grant:                      | · -BUCKSKIN MOUNTAIN STATE PARK (917-N-002)                                                                                                    |                                                  |
| Status:                     | * Editing                                                                                                    |                                                  |
| Program Area:               | Recreational Trails Program                                                                                                    |                                                  |
| Grantee Organization:       | · Arizona State Parks                                                                                                    |                                                  |
| Program Manager:            | * Mickey Rogers                                                                                                    |                                                  |
| Detailed Expenditure Record |                                                                                                    |                                                  |
| Item Description*           | 14 - Provide and Install Trail Signs - Trail Marker Decals                                                                                                    |                                                  |
| Date*                       | * 09/13/2017                                                                                                    |                                                  |
| Invoice #*                  | 4141                                                                                                    |                                                  |
| Vendor*                     | Acme signmakers Complete each box                                                                                                    |                                                  |
| Amount Paid*                | \$20.00                                                                                                    |                                                  |
| Match Amount*               | \$0.00                                                                                                    |                                                  |
| Check Number*               | n NA-credit care                                                                                                    |                                                  |
|                             |                                                                                                    | Return to Top                                    |
| Arizona State Parks         | © 2001-2016 Dulles Te                                                                                                    | nnology Partners Inc.<br>echnology Partners Inc. |

#### Completing the DER:

•DATE: Indicate the date shown on each expenditure. If you are submitting for a group of volunteers that performed work over an extended period list the beginning date only. To enter a date click on the calendar icon -a small calendar will appear use symbols >>; << to move year-to year; use < > to move month to month.

•INVOICE NUMBER: Enter the number shown on the invoice as assigned by the vendor. In the case of a contractor's statement, enter the number of the statement as assigned by the contractor. If the value of in-kind labor for staff and/or equipment is being claimed, enter the payroll or voucher number related to the claim (If applicable). For community volunteers and any other activity that is not issued an invoice write "NA" in the space provided.

•VENDOR: For each invoice or cost item, provide the name of the individual or company from whom the goods or services were purchased. When listing in kind labor, volunteer labor, donated equipment, or materials, enter the name of the activity (volunteer, equipment rental...)

•AMOUNT PAID Enter the amount of the actual cost or expenditure which is eligible for reimbursement. If a portion of the invoice was paid and reimbursed under a previous payment request, list only the amount for which you are now seeking reimbursement.

MATCH (DONATED): Enter the amount of the actual cost or expenditure which is eligible as grant match.

•CHECK NUMBER: List the corresponding check number which was used to pay for each cost item listed. Write "NA" if the entry was not an expenditure (i.e. volunteer match). If another payment type was used you may write the type (credit card...)

All reimbursment requests must contain: 1. Proof of Payment

.....

Match. Each reimbursement request requires a minimum of 5.7 % match (Donation) - 5% of which must be nonfederal. Because of this requirement we need to select a Breakdown Item related to some kind of a donation. If you have incurred an expense but haven't incurred any donation-related costs please do not submit a claim.

| FUNDING (                      | OPPORTUNIT                                           |                       |                       |                               |
|--------------------------------|------------------------------------------------------|-----------------------|-----------------------|-------------------------------|
| 鈴 Menu   🧟 Help   📲 Log Out    |                                                      | Sack   💩 Pri          | nt 🛛 🥐 Add 🛛          | 渊 Delete   💕 Edit   🔚 Save    |
| 🐊 Grant Tracking               |                                                      | Step 6: Click         | 1                     |                               |
| Claim: 471602; 917-N-002 - 002 |                                                      | "ADD"                 |                       | Grant Components              |
|                                | 471602; 917-N-002-BUCKSKIN MOUNTA                    |                       | AL PROJECT            |                               |
|                                | Editing                                              | Step 7: Click on I    | TEM DESCR             | IPTION -For our example we'll |
| Program Area:                  | Recreational Trails Program                          | -                     |                       | Install Trail Signs but the   |
| Grantee Organization:          | Arizona State Parks and Trails                       | Breakdown item o      | <i>n</i> this entry w | ould be "Volunteers."         |
| Program Manager:               | Mickey Rogers                                        | -<br>Step 8: Complete | all boxes and         | then <b>save</b> .            |
| Detailed Expenditure Record    |                                                      |                       |                       |                               |
| Item Description*              | 29 - Provide Maps and Trail Information - Volunteers | S                     | ÷.                    |                               |
| Date*                          | 10/09/2017                                           |                       |                       |                               |
| Invoice #*                     | NA                                                   |                       |                       |                               |
| Vendor*                        | Volunteers                                           |                       |                       |                               |
| Amount Paid*                   | \$0.00                                               |                       |                       |                               |
| Match Amount*                  | \$100                                                |                       |                       |                               |
| Check Number*                  | NA                                                   |                       |                       |                               |
|                                |                                                      |                       |                       | Return to Top                 |
|                                | All reimbursment requests m                          | ust contain:          |                       |                               |

If adding additional reimbursement requests continue clicking "ADD" and repeat steps.

## ARIZONA STATE PARKS & TRAILS FUNDING OPPORTUNITIES

🗞 Menu | 🧏 Help | 📲 Log Out

🥎 Back | 🍓 Print | 🥐 Add | 🌿 Delete | 🧭 Edit | 🔚 Save

#### 🐊 Grant Tracking

| Claim: 471602; 917-N-002 - 002 |                                    |                                                                                | Grant Components |
|--------------------------------|------------------------------------|--------------------------------------------------------------------------------|------------------|
| Grant:                         | 471602; 917-N-002-BUCKSKIN MOUNTAI | N STATE PARK TRAIL PROJECT                                                     |                  |
| Status:                        | Editing                            |                                                                                |                  |
| Program Area:                  | Recreational Trails Program        | After you have completed all entries a<br>"Mark as Complete" tab will appear - |                  |
| Grantee Organization:          | Arizona State Parks and Trails     | click to complete this form: To return to                                      |                  |
| Program Manager:               | Mickey Rogers                      | the <b>claims main page</b> to access the other claim forms click "GO TO CLAIM |                  |
|                                |                                    | FORMS"                                                                         |                  |

| Detailed Expenditure Record Create New Version I Go to Claim Forms   Ac |            |           |                 |             |                       |                   |
|-------------------------------------------------------------------------|------------|-----------|-----------------|-------------|-----------------------|-------------------|
| Item Description                                                        | Date       | Invoice # | Vendor          | Amount Paid | Match Amount          | Check Number      |
| 14 - Provide and Install Trail Signs - Trail Marker Decals              | 09/13/2017 | 4141      | Acme Signmakers | \$20.00     | \$0.00                | NA-credit card    |
|                                                                         |            |           |                 | \$20.00     | \$0.00                |                   |
| 29 - Provide Maps and Trail Information - Volunteers                    | 10/09/2017 | NA        | Volunteers      | \$0.00      | \$100.00              | NA                |
|                                                                         |            |           |                 | \$0.00      | \$100.00              |                   |
|                                                                         |            |           |                 | \$20.00     | \$100.00              |                   |
|                                                                         |            |           |                 | L           | ast Edited By: Sean H | lammond, 10/09/20 |

All reimbursment requests must contain:

1. Proof of Payment

2. Invoice

3. MATCH is required on each reimbursement (unless all approved/required match has already been submitted). Parks can't reimbursurse w/o MATCH.

| Sanda Walter                                                            |                                                                                                    | 11-12 15-13                    |                                  |
|-------------------------------------------------------------------------|----------------------------------------------------------------------------------------------------|--------------------------------|----------------------------------|
|                                                                         | and the second second s | A State                        | Beaching The                     |
| ARIZONA STATE                                                           | DARKS & TRAIL                                                                                                    | T MANY SAME                    | many merchers                    |
| ARIZONA STATE FUNDING OPP                                               | OPTIINIITIE                                                                                                    |                                | No. of Lot and Street of Lot     |
| TONDINGOL                                                               | OKIONIIIE.                                                                                                    |                                |                                  |
| 🏤 Menu   🧟 Help   📲 Log Out                                             |                                                                                                    | Back   쵫 Print   👘 Add   🎇 Del | ete   🧭 Edit   📙 Save            |
|                                                                         |                                                                                                    |                                |                                  |
| À Grant Tracking                                                        |                                                                                                    |                                |                                  |
| Claim: - 002                                                            |                                                                                                    |                                | Grant Components                 |
| Grant: -BUCKS                                                           | KIN MOUNTAIN STATE PARK (917-N-00                                                                                                    | 02)                            |                                  |
| Status: Editing                                                         |                                                                                                    |                                |                                  |
| Program Area: Recreatic                                                 | onal Trails Program                                                                                                    |                                |                                  |
| Grantee Organization: Arizona S                                         | 6                                                                                                    |                                |                                  |
| Program Manager: Mickey R                                               | ogers                                                                                                    |                                |                                  |
|                                                                         | <u> </u>                                                                                                    |                                |                                  |
| Components                                                              |                                                                                                    |                                | Preview   Submit                 |
| Complete each component of the Claim and mark it as cor                 |                                                                                                    |                                |                                  |
|                                                                         | Name                                                                                                    | Complete?                      | Last Edited                      |
| General Information<br>Non-Motorized Budget Detailed Expenditure Record |                                                                                                    | ×.                             | 09/13/2017<br>09/13/2017         |
| Non-Motorized Claim Supporting Documentation                            |                                                                                                    | v                              | 09/13/2017                       |
| Updated Budget                                                          |                                                                                                    |                                | 09/13/2017                       |
|                                                                         | Step 1: Click here (Clai                                                                                                    | im Supporting Documer          | ntation) to                      |
|                                                                         | upload proof of payment                                                                                                    | nt documents.                  |                                  |
| Arizona State Parks                                                     |                                                                                                    |                                |                                  |
| Anzona State Parks                                                      |                                                                                                    | WebGr                          | ants 6.10 - All Rights Reserved. |
|                                                                         |                                                                                                    |                                |                                  |
| Next step after complet                                                 | ting the <b>DETAILED EXF</b>                                                                                                    | 'ENDITURE RECOR                | <b>D</b> 1S                      |
| to provide Parks with p                                                 | proof that the expenditures                                                                                                    | you are submitting             |                                  |
| -                                                                       | e been paid. These "proof                                                                                                    |                                | will                             |
|                                                                         | · ·                                                                                                    |                                | VV 111                           |
| be uploaded using the                                                   | Claim Supporting Docun                                                                                                    | nentation form                 |                                  |
|                                                                         |                                                                                                    |                                |                                  |

The CLAIM SUPPORTING DOCUMENTAITON form is used to attach:

1. Invoices and

2. Proof of Payment

Proof of Activity: Photocopies of purchase orders, requisitions, invoices

Proof of Payment: Evidence of payment - time sheets, copy of credit card statement, bank statements

| Orent Treation                               | Step 2: Click "AD            | D" to open page                                                                                                    |                                                         |
|----------------------------------------------|------------------------------|----------------------------------------------------------------------------------------------------|---------------------------------------------------------|
| \lambda Grant Tracking                       | Step 2. Click AL             |                                                                                                    |                                                         |
| Claim: - 002                                 |                              | Grant                                                                                                    | Components                                              |
| Grant:                                       | -BUCKSKIN MOUNTAIN STATE PAR | K (917-N-002)                                                                                                    |                                                         |
| Status:                                      | Editing                      |                                                                                                    |                                                         |
| Program Area:                                | Recreational Trails Program  |                                                                                                    |                                                         |
| Grantee Organization:                        | Arizona State Parks          |                                                                                                    |                                                         |
| Program Manager:                             | Mickey Rogers                |                                                                                                    |                                                         |
|                                              |                              |                                                                                                    |                                                         |
|                                              |                              |                                                                                                    |                                                         |
| Claim Supporting Documentation               |                              | Mark as Complete   Go to C                                                                                                    | Claim Forms                                             |
| Claim Supporting Documentation<br>Scope Item | Breakdown Type               | Mark as Complete   Go to Complete   Go to Complete   Go t | Claim Forms                                             |
|                                              | Breakdown Type               |                                                                                                    | Last Edited B                                           |
| Scope Item                                   | Breakdown Type               | Supporting Documentation<br>Dulles Technol                                                                                                    | Last Edited B                                           |
|                                              | Breakdown Type               | Supporting Documentation<br>Dulles Technol<br>© 2001-2016 Dulles Technol                                                                                                    | Last Edited B<br>ogy Partners Inc<br>ology Partners Inc |
| Scope Item                                   | Breakdown Type               | Supporting Documentation<br>Dulles Technol                                                                                                    | Last Edited B<br>ogy Partners Inc<br>ology Partners Inc |
| Scope Item                                   |                              | Supporting Documentation<br>Dulles Technol<br>© 2001-2016 Dulles Technol                                                                                                    | Last Edited                                             |

Note: Recall on the Detailed Expenditure Record (DER) form you just completed that you had a similar screen when clicking on "ADD." A drop-down feature listed every one of your approved scope items and breakdown items. This form is similar except it does not list your Breakdown Items -only the list of Scope Items is provided. You will select the applicable Scope item and then type in the associated Breakdown Item. For our example -we are submitting costs for the Scope Item -Provide & Install Trail Signs and the 2 Breakdown items are Trail Marker Decals and Volunteers.

Important: Please do not change or abbreviate the name of the BREAKDOWN ITEM. Type exactly what is listed on your Budget.

We recommend that you first upload your original budget. You can locate the approved Budget by clicking GRANT COMPOENENTS - this will take you to the list of all grant forms. Download the Budget, save it to your desktop or print it and have it as a reference for sections such as this.

|         | Menu   🤱 Help   📲 Log Out          | Sack I 🍥 Print                                             | t   👘 Add   🎇 Delete   🛃 Edit   📙 Save |
|---------|------------------------------------|------------------------------------------------------------|----------------------------------------|
|         | 🐊 Grant Tracking                   |                                                            | $\uparrow$                             |
|         | Claim: - 002                       |                                                            | Grant Components                       |
|         | Grant:                             | -BUCKSKIN MOUNTAIN STATE PARK (917-N-002)                  |                                        |
|         | Status:                            | Editing                                                    |                                        |
|         | Program Area:                      | Recreational Trails Program                                |                                        |
|         | Grantee Organization:              | Arizona State Parks                                        | Step 3: Select the Applicable          |
|         | Program Manager:                   | Mickey Rogers                                              | <b>SCOPE ITEM.</b>                     |
|         | Claim Supporting Documentation     |                                                            |                                        |
|         | Scope Item*                        | Provide and Install Trail Signs                            |                                        |
|         | Breakdown Type*                    | Provide and Install Trail Signs - Trail Marker Decals TEST |                                        |
|         | Supporting Documentation*          | Browse Master Scop 471602 8-7-17.xlsx                      | Step 4: TYPE the Breakdown             |
|         |                                    |                                                            | Item associated with the Scope to Top  |
| l       |                                    |                                                            | Item.                                  |
| Step 5: | <b>Uploading Proof of Act</b>      | ivity and Proof of Payment                                 | We are using our first example         |
| •       |                                    | · · ·                                                      | Scope Item -Provide & Install          |
| 1) Yo   | u are only permitted to ur         | bload <b>one (1) file per entry</b> . If you have 2        | Trail Signs and the Breakdown          |
|         | •                                  | ail Marker Decals and a 1 page payment                     | item is Trail Marker Decals.           |
|         |                                    |                                                            |                                        |
| ••      |                                    | need to combine those 2 pages into 1 file                  |                                        |
| -       |                                    | ed including WORD and PDF.                                 |                                        |
|         | •                                  | g the information in the box above                         |                                        |
| (Provid | le & Install Trail Signs -         | - <b>Trail Marker Decals</b> ). What you upload            |                                        |
| here wi | Ill match this <b>Scope Item</b>   | and <b>Breakdown Item</b> .                                |                                        |
| 3) Ma   | iny invoices and proof of          | payment submissions such as time sheets                    |                                        |
|         |                                    | nd breakdown items. If that is the case,                   |                                        |
|         |                                    | Scope and Breakdown Item listed in the                     |                                        |
| boxes a | -                                  |                                                            |                                        |
|         |                                    | 1 invoice there will be times when a                       |                                        |
| )       | grantee is uploading the           |                                                            |                                        |
| 4) Gr   |                                    | math" when submitting time sheet                           |                                        |
|         |                                    | _                                                          |                                        |
| CUSIS.  | See Attachment B 10f St            | eps on how to submit salary expenses.                      |                                        |
|         |                                    | Step 6: Save                                               |                                        |
| For adv | ance just put the quote you have t |                                                            | submitting 2 entries –(1)              |
|         | ing documentation.                 | Trail Marker Decals and (2)Volunter                        |                                        |
| -       |                                    | entry separately. For our example, onc                     |                                        |
|         |                                    | information for the Trail Marker Deca                      |                                        |
|         |                                    | "ADD," select Provide & Install                            | Trail Signs again                      |
|         |                                    | and then type "Volunteers."                                |                                        |
|         |                                    | 1. Proof of Payment                                        |                                        |

2. Invoice

Summary Page:

After saving your supporting documents for your first scope item entry this screen will appear to show your saved entry. Your 1 file, which includes an invoice and proof of payment is now an attachment.

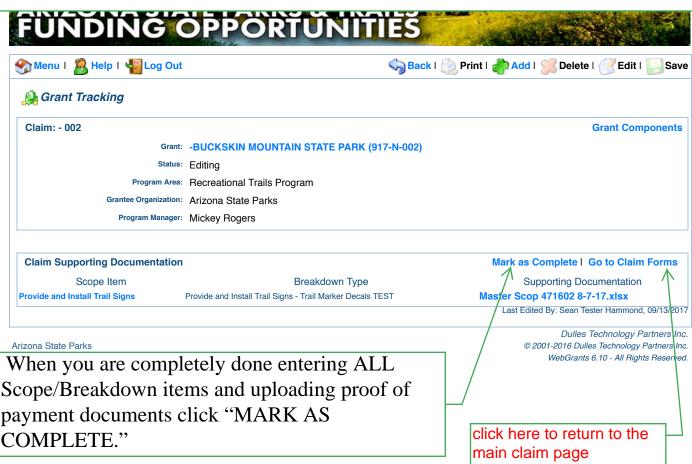

All reimbursment requests must contain:

| 🏹 Menu I 🧏 Help I 📲 Log Out                                    | TE PARKS & T<br>DPPORTUN                       | Sack I ⊗ Print I 👘 Add I | 🔀 Delete   🧭 Edit   📗          |
|----------------------------------------------------------------|------------------------------------------------|--------------------------|--------------------------------|
| À Grant Tracking                                               |                                                |                          |                                |
| Claim: - 002                                                   |                                                |                          | Grant Compo                    |
| Grant:                                                         | -BUCKSKIN MOUNTAIN STATE PA                    | RK (917-N-002)           |                                |
| Status:                                                        | Editing                                        |                          |                                |
| Program Area:                                                  | Recreational Trails Program                    |                          |                                |
| Grantee Organization:                                          | Arizona State Parks                            |                          |                                |
| Program Manager:                                               | Mickey Rogers                                  |                          |                                |
| Components                                                     |                                                |                          | Preview   S                    |
| Complete each component of the Claim and n                     | nark it as complete. Click Submit when you are |                          |                                |
|                                                                | Name                                           | Complete?                |                                |
| eneral Information<br>Ion-Motorized Budget Detailed Expenditur | re Record                                      | V                        | 09/13/2017                     |
| Ion-Motorized Claim Supporting Documen                         |                                                |                          |                                |
| pdated Budget                                                  |                                                |                          |                                |
|                                                                |                                                |                          |                                |
|                                                                |                                                |                          | Dulles Technology Partn        |
| zona State Parks                                               |                                                | @ 20(                    | 01-2016 Dulles Technology Part |

The last form listed –**UPDATED BUDGET** –provides the most up-to-date budget and will update after you complete the previous two forms (DETAILED EXPENDITURE RECORD & CLAIM SUPPORTING DOCUMENTATION). This last form does not require you to do anything except to review and "Mark as Complete."

Step 1: Click on UPDATED BUDGET

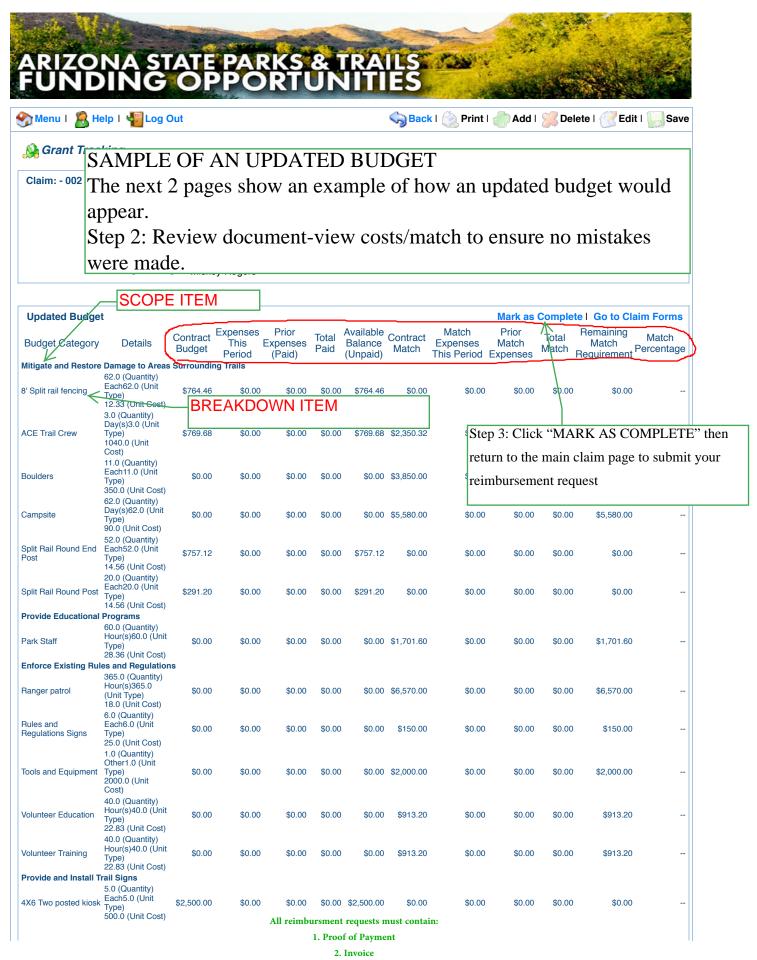

| Sub Tota<br>Tota                                            | l: 🛌                                                                           | \$80,000.00<br>\$80,000.00 | \$20.00<br>\$20.00 | \$0.00<br>\$0.00 |           |            | \$58,565.82<br>\$58,565.82 | \$0.00<br>\$0.00 | \$0.00<br>\$0.00 | \$0.00<br>\$0.00 | \$58,565.82<br>\$58,565.82 | .000 |
|-------------------------------------------------------------|--------------------------------------------------------------------------------|----------------------------|--------------------|------------------|-----------|------------|----------------------------|------------------|------------------|------------------|----------------------------|------|
| olunteers                                                   | 240.0 (Quantity)<br>Hour(s)240.0<br>(Unit Type)<br>22.83 (Unit Cost)           | \$0.00                     | \$0.00             | \$0.00           | \$0.00    | \$0.00     | \$5,479.20                 | \$0.00           | \$0.00           | \$0.00           | \$5,479.20                 |      |
| ark Staff-Booth                                             | 425.0 (Quantity)<br>Hour(s)425.0<br>(Unit Type)<br>20.0 (Unit Cost)            | \$0.00                     | \$0.00             | \$0.00           | \$0.00    | \$0.00     | \$8,500.00                 | \$0.00           | \$0.00           | \$0.00           | \$8,500.00                 |      |
| ark Staff                                                   | 60.0 (Quantity)<br>Hour(s)60.0 (Unit<br>Type)<br>23.0 (Unit Cost)              | t \$0.00                   | \$0.00             | \$0.00           | \$0.00    | \$0.00     | \$1,380.00                 | \$0.00           | \$0.00           | \$0.00           | \$1,380.00                 |      |
| rovide Maps and T                                           | Cost)<br>rail Information                                                      |                            |                    |                  |           |            |                            |                  |                  |                  |                            |      |
| RUContract                                                  | 1.0 (Quantity)<br>Each1.0 (Unit<br>Type)<br>38270.54 (Unit                     | \$38,270.54                | \$0.00             | \$0.00           | \$0.00 \$ | 38,270.54  | \$0.00                     | \$0.00           | \$0.00           | \$0.00           | \$0.00                     |      |
| construct New Trail<br>merican<br>conservation<br>xperience | s<br>26.0 (Quantity)<br>Day(s)26.0 (Unit<br>Type)<br>1040.0 (Unit<br>Cost)     | \$27,040.00                | \$0.00             | \$0.00           | \$0.00 \$ | 27,040.00  | \$0.00                     | \$0.00           | \$0.00           | \$0.00           | \$0.00                     |      |
| wo Post Kiosk                                               | 1.0 (Quantity)<br>Each1.0 (Unit<br>Type)<br>5736.0 (Unit<br>Cost)              | \$5,736.00                 | \$0.00             | \$0.00           | \$0.00    | \$5,736.00 | \$0.00                     | \$0.00           | \$0.00           | \$0.00           | \$0.00                     |      |
| railhead LED<br>ighting                                     | 1.0 (Quantity)<br>Each1.0 (Unit<br>Type)<br>2400.0 (Unit<br>Cost)              | \$2,400.00                 | \$0.00             | \$0.00           | \$0.00    | \$2,400.00 | \$0.00                     | \$0.00           | \$0.00           | \$0.00           | \$0.00                     |      |
| oncrete Bench                                               | 2.0 (Quantity)<br>Each2.0 (Unit<br>Type)<br>498.0 (Unit Cost)                  | \$996.00                   | \$0.00             | \$0.00           | \$0.00    | \$996.00   | \$0.00                     | \$0.00           | \$0.00           | \$0.00           | \$0.00                     |      |
| oulders                                                     | 25.0 (Quantity)<br>Each25.0 (Unit<br>Type)<br>350.0 (Unit Cost)                | \$0.00                     | \$0.00             | \$0.00           | \$0.00    | \$0.00     | \$8,750.00                 | \$0.00           | \$0.00           | \$0.00           | \$8,750.00                 |      |
| CE Trail Crew                                               | 2.0 (Quantity)<br>Day(s)2.0 (Unit<br>Type)<br>1040.0 (Unit<br>Cost)            | \$0.00                     | \$0.00             | \$0.00           | \$0.00    | \$0.00     | \$2,080.00                 | \$0.00           | \$0.00           | \$0.00           | \$2,080.00                 |      |
| olunteers<br>evelop Support Fa                              | 70.0 (Quantity)<br>Hour(s)70.0 (Unit<br>Type)<br>22.83 (Unit Cost)<br>cilities | \$0.00                     | \$0.00             | \$0.00           | \$0.00    | \$0.00     | \$1,598.10                 | \$0.00           | \$0.00           | \$0.00           | \$1,598.10                 |      |
| rail Sigs/Marker<br>osts                                    | 40.0 (Quantity)<br>Each40.0 (Unit<br>Type)<br>17.0 (Unit Cost)                 | \$315.00                   | \$0.00             | \$0.00           | \$0.00    | \$315.00   | \$365.00                   | \$0.00           | \$0.00           | \$0.00           | \$365.00                   |      |
| rail Marker Decals                                          | 160.0 (Quantity)<br>Each160.0 (Unit<br>Type)<br>1.0 (Unit Cost)                | \$160.00                   | \$20.00            | \$0.00           | \$20.00   | \$140.00   | \$0.00                     | \$0.00           | \$0.00           | \$0.00           | \$0.00                     | .00  |
| oolstotal of rental<br>te                                   | 1.0 (Quantity)<br>Each1.0 (Unit<br>Type)<br>2000.0 (Unit<br>Cost)              | \$0.00                     | \$0.00             | \$0.00           | \$0.00    | \$0.00     | \$2,000.00                 | \$0.00           | \$0.00           | \$0.00           | \$2,000.00                 |      |
| taff Time                                                   | 70.0 (Quantity)<br>Hour(s)70.0 (Unit<br>Type)<br>28.36 (Unit Cost)             | \$0.00                     | \$0.00             | \$0.00           | \$0.00    | \$0.00     | \$1,985.20                 | \$0.00           | \$0.00           | \$0.00           | \$1,985.20                 |      |
| taff Time                                                   | Hour(s)120.0<br>(Unit Type)<br>20.0 (Unit Cost)                                | \$0.00                     | \$0.00             | \$0.00           | \$0.00    | \$0.00     | \$2,400.00                 | \$0.00           | \$0.00           | \$0.00           | \$2,400.00                 |      |

Arizona State Parks

Review totals

Dulles Technology Partners Inc. © 2001-2016 Dulles Technology Partners Inc. WebGrants 6.10 - All Rights Reserved.

This should match your advance request. If so, mark as complete.

2. Invoice

3. MATCH is required on each reimbursement (unless all approved/required match has already been submitted). Parks can't reimbursurse w/o MATCH.

| ARIZONA STATE                                                           | PARKS & TRAILS                                      | te de la constance de la constance de la constance de la constance de la constance de la constance de la const |
|-------------------------------------------------------------------------|-----------------------------------------------------|----------------------------------------------------------------------------------------------------|
| FUNDING OP                                                              | PARKS & TRAILS<br>PORTUNITIES                       | ALL STREET                                                                                                    |
| 🏠 Menu   🧟 Help   🍟 Log Out                                             | Sack I 🛞 Print I 🧼 A                                | dd   💥 Delete   🧭 Edit   🛄 Save                                                                                |
| 🐊 Grant Tracking                                                        |                                                     |                                                                                                    |
| Claim: - 002                                                            | Don't forget to click "SUBMIT" -                    | Grant Components                                                                                               |
| Grant: -BUC                                                             | SKIN MO Parks staff won't receive the claim         | _                                                                                                    |
| Status: Editing                                                         | if this last step isn't done.                       |                                                                                                    |
| Program Area: Recrea                                                    |                                                     |                                                                                                    |
| Grantee Organization: Arizon                                            | a State Parks                                       |                                                                                                    |
| Program Manager: Mickey                                                 | y Rogers                                            |                                                                                                    |
| Components                                                              |                                                     | Preview   Submit                                                                                               |
| Components<br>Complete each component of the Claim and mark it as       | complete. Click Submit when you are done.           |                                                                                                    |
|                                                                         | Name Comp                                           |                                                                                                    |
| General Information<br>Non-Motorized Budget Detailed Expenditure Record |                                                     | 09/13/2017<br>09/13/2017                                                                                       |
| Non-Motorized Claim Supporting Documentation                            | Can only "SUBMIT" when grantee has clicked "MARK AS | 09/13/2017                                                                                                    |
| Updated Budget                                                          | COMPLETE" on each of the four (4) forms             | 09/13/2017                                                                                                    |
| L                                                                       |                                                     |                                                                                                    |
|                                                                         |                                                     | Dulles Technology Partners Inc.                                                                                |
| izona State Parks<br>nal Steps:                                         |                                                     | © 2001-2016 Dulles Technology Partners Inc<br>Reserved                                                         |
| -                                                                       |                                                     |                                                                                                    |
| Verify that every form                                                  | has been complete (MARK AS CC                       | IMPLETE).                                                                                                    |
| Click SUBMIT –after                                                     | clicking "Submit" Parks staff (Mick                 | (key and Sean)                                                                                                 |
|                                                                         | cating that a claim has been submit                 | •                                                                                                    |
|                                                                         | icating that a claim has been sublint               | icu.                                                                                                    |
|                                                                         |                                                     |                                                                                                    |
| ntil we all feel secure u                                               | sing the system please e-mail or cal                | l Mickey to                                                                                                    |
| erify receipt of the clain                                              |                                                     |                                                                                                    |
| The claim                                                               | 1.                                                  |                                                                                                    |